# Chauffe Marcel !

Fais péter ton poêle à bois

« Juré craché. La prochaine fois que le type qui vient relever le compteur GDF passe par ici, <sup>c</sup>'est un coup de tatane dans la nuque, du gaffer sur la bouche, je le charge dans le coffre de la 106, et on va discuter dans les bois. En one to one.» Allons, allons mon petit. Calme-toi. On sait, l'hiver approche, apportant sa déprime, ses vautres sur le verglas et ses factures énergétiques qui triplent… tu geekes pendant des heures sur de la merde, repoussant l'instant fatidique – plus le choix – il faudra bien allumer les radiateurs : les quatre couches de sape et les mitaines déchirées ne suffiront plus à combattre le froid. Bien-bien… Tonton Rafale est là pour te proposer un début d'esquisse de toute petite solution: tu vas te fabriquer un poêle à bois, mon cousin. Tranquille. Si malgré tout, l'envie de ressortir ta corde d'escalade usagée pour ligoter quelqu'un à un arbre est trop forte, contacte-nous : on a l'adresse du directeur général de GDF. Juste comme ça... *Outils*

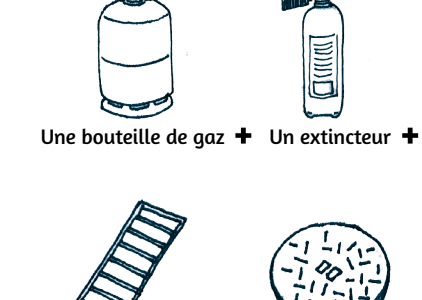

*Matériaux*

atériaux

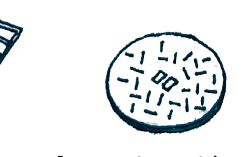

Une grille d'égout  $+$  Une plaque d'égout  $+$ 

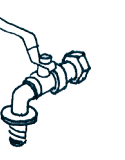

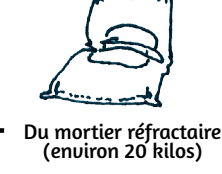

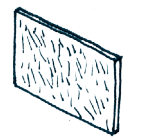

Une plaque en métal  $\, \, \pm \,$ ou en fonte pour la porte avant

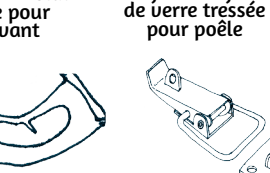

Un joint en fibre

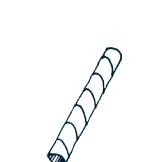

Plein de disques à meuler

Une truelle et un bac

Un poste à souder

*37 /72*

Un robinet ou une vanne quart de tour d'environ trois centimètres de diamètre Deux charnières De la colle réfractaire Une fermeture à levier

Un tuyau flexible de ventilation de 10cm de diamètre

Les techniques pour fabriquer son poêle à bois à partir de bouteilles de gaz vides se répandent de plus en plus. On en voit de toutes les formes et de toutes les tailles. Des plus ou moins beaux ; des plus ou moins fonctionnels. Ici, nous allons décrire comment fabriquer un petit poêle de masse. Libre à toi de le perfectionner, suivant les principes généraux énoncés.

D'autant que du ciment réfractaire est coulé autour de l'extincteur ; il conserve très bien la chaleur, et la restituera dans ta pièce une fois le feu éteint.

Toujours au rayon principes, sache qu'il est important de respecter deux règles mathématiques pour obtenir un bon tirage : • Tous les «A» doivent avoir la même dimension. • Il faut que «B» soit équivalent au double de «A».

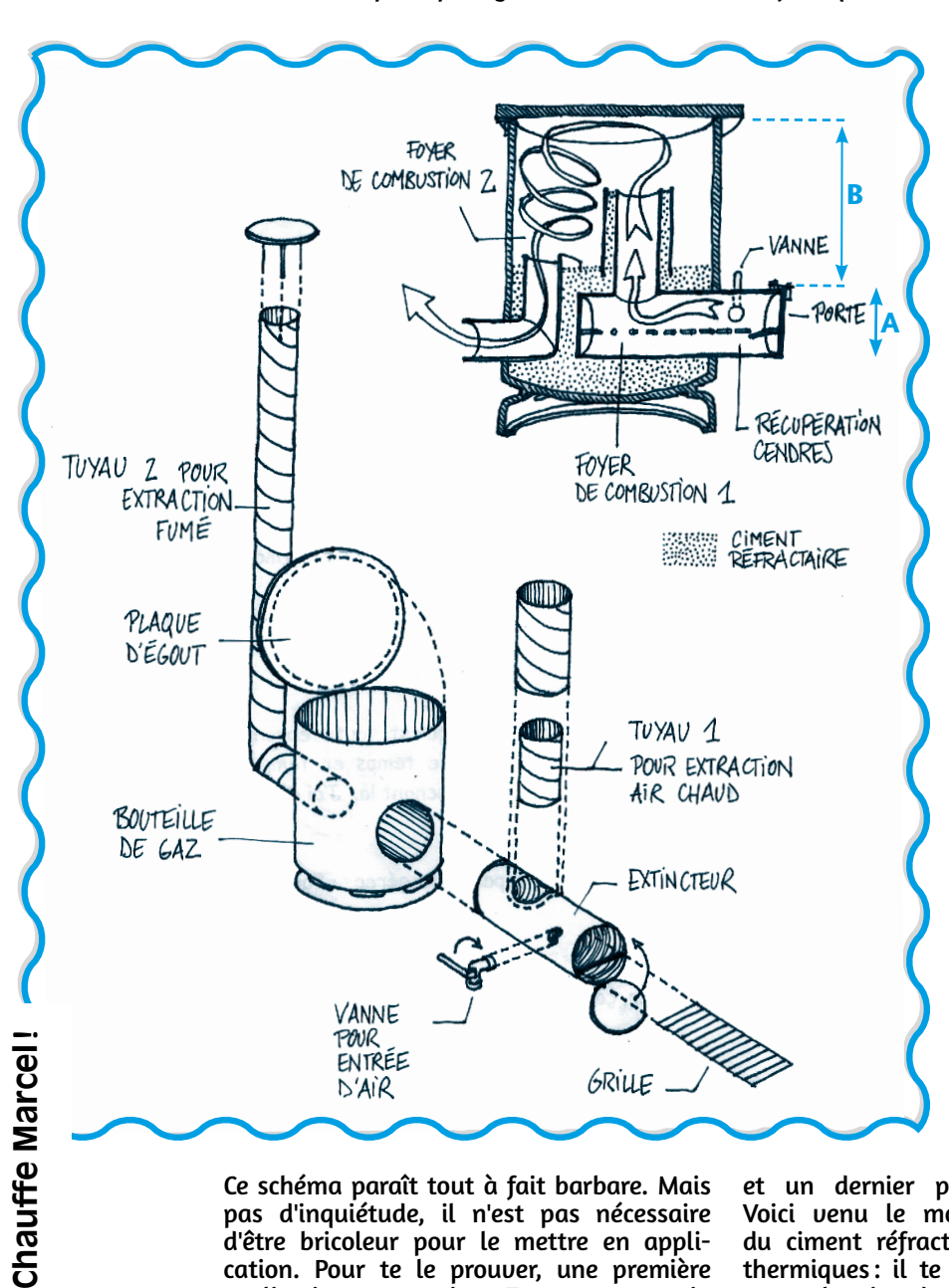

seul foyer. Tu perds donc moins de chaleur.

*38*

*/72*

la bouteille de gaz et l'extincteur*1*. On déconne pas avec le gaz ! Ce n'est pas difficile, il suffit de suivre méthodiquement cette méthode : tu laisses l'objet à l'extérieur, robinet ouvert, pendant deux ou trois jours. Il faut ensuite que tu jartes le robinet - chope une grosse clef à molette pour le desserrer à sa base, au niveau du carré. Problème: il est très, très serré. Le mieux, c'est de bloquer la bouteille en la serrant dans un étau au niveau de son socle, et de se servir d'un gros tube (dans lequel tu as glissé la clef à molette) pour exercer un effet de levier. Courage. Tu vas en chier mais ça se fait. Et là, étape primordiale, tu remplis de flotte la bouteille de gaz, histoire d'enlever les dernières poches de gaz. Ensuite, tu vides le tout, tu t'allumes un bédo et tu te poses : tu peux dorénavant passer au meulage sans risquer ta vie.

Passons à la réalisation, maintenant. En tout premier lieu, tu dois vider soigneusement

Retourne chez Casto chourrer une dizaine de disques. Une fois équipé, commence par décapiter la bouteille de gaz, puis meule quatre trous - un pour glisser l'extincteur dans la bouteille de gaz, un autre pour le tube de sortie, un troisième dans l'extincteur (pour le tube qui relie les deux chambres),

Ce schéma paraît tout à fait barbare. Mais pas d'inquiétude, il n'est pas nécessaire d'être bricoleur pour le mettre en application. Pour te le prouver, une première explication sommaire. Tu peux y voir, en quelque sorte, deux chambres de combustion. La première, dans l'extincteur, est le foyer classique où tu cales ton bois. La fumée monte dans le tube et gagne la partie supérieure; elle y tournoie, avant de s'échapper par la sortie. En fait, ce second espace va servir à «rebrûler» la fumée: une espèce de vortex se crée à l'intérieur. La fumée sort finalement plus «froide» que dans un poêle classique de type «rocket», avec un

et un dernier pour la vanne quart de tour. Voici venu le moment de découvrir l'avantage du ciment réfractaire, en plus de ses propriétés thermiques : il te permet de faire ton poêle sans un seul point de soudure. En effet, une fois que tu as tout bien disposé (extincteur et tubes), tu coules ton ciment réfractaire : il va tout maintenir en place. Auparavant, tu auras évidemment pris soin de boucher avec du scotch et du PQ tous les trous par lesquels le ciment pourrait s'échapper.

Il faut laisser sécher longtemps – trois semaines ! Pendant ce temps, attaque-toi à la porte de l'extincteur, au couvercle et à la pose du robinet. Ici, il y a autant d'écoles que de gonzes qui fabriquent leur poêle. Une constante, toutefois : il ne faut pas faire l'impasse sur l'isolation, le moindre trou

pouvant laisser échapper de la fumée. Et c'est con, mais le monoxyde de carbone est tout à la fois inodore, invisible… et mortel. Danger. Pour bien isoler, donc, rien de mieux que le joint en fibre de verre, que tu colles avec de la colle réfractaire au niveau du couvercle et de la porte de l'extincteur. C'est ici qu'est utile le système de fermeture à levier (l'un de ceux permettant de fermer une malle avec un cadenas): il vient presser le couvercle ou la porte tout contre le joint quand tu veux les fermer.

Voilà pour les principes généraux ; libre à toi de les personnaliser à ta sauce. De notre côté, il nous a semblé important que le foyer principal soit placé plus haut, on a donc superposé deux extincteurs. La grille au-dessus du cendrier est faite avec une grille de trottoir – celles à travers lesquelles coule l'eau de pluie avant de plonger dans les égouts – et le couvercle est meulé dans une plaque en fonte des Télécoms *2*. On a en outre calé deux robinets pour avoir plus d'entrée

d'air. Et enfin, autour du tube qui va de l'extincteur à la deuxième chambre de combustion, nous en avons glissé un autre, de deux centimètres plus large ; puis nous avons coulé du ciment entre les deux, de sorte que la fumée refroidisse davantage en montant.

Voilà, tu as ton poêle. Tu peux te chauffer cet hiver, bien. Va tout de même ressortir la corde qui prend la poussière sous les escaliers : on se monte une équipe et on va dégoter le PDG de GDF. Juré-craché.x

> *<sup>1</sup>*Pour le choix et l'ouverture de l'extincteur, on te renvoie à l'article *«Peinture à l'extincteur»*, paru dans *Rafale* #2.

*<sup>2</sup>*Un sincère *mea culpa* auprès de celui qui y a laissé son genou gauche : ça t'apprendra à ne pas regarder où tu marches...

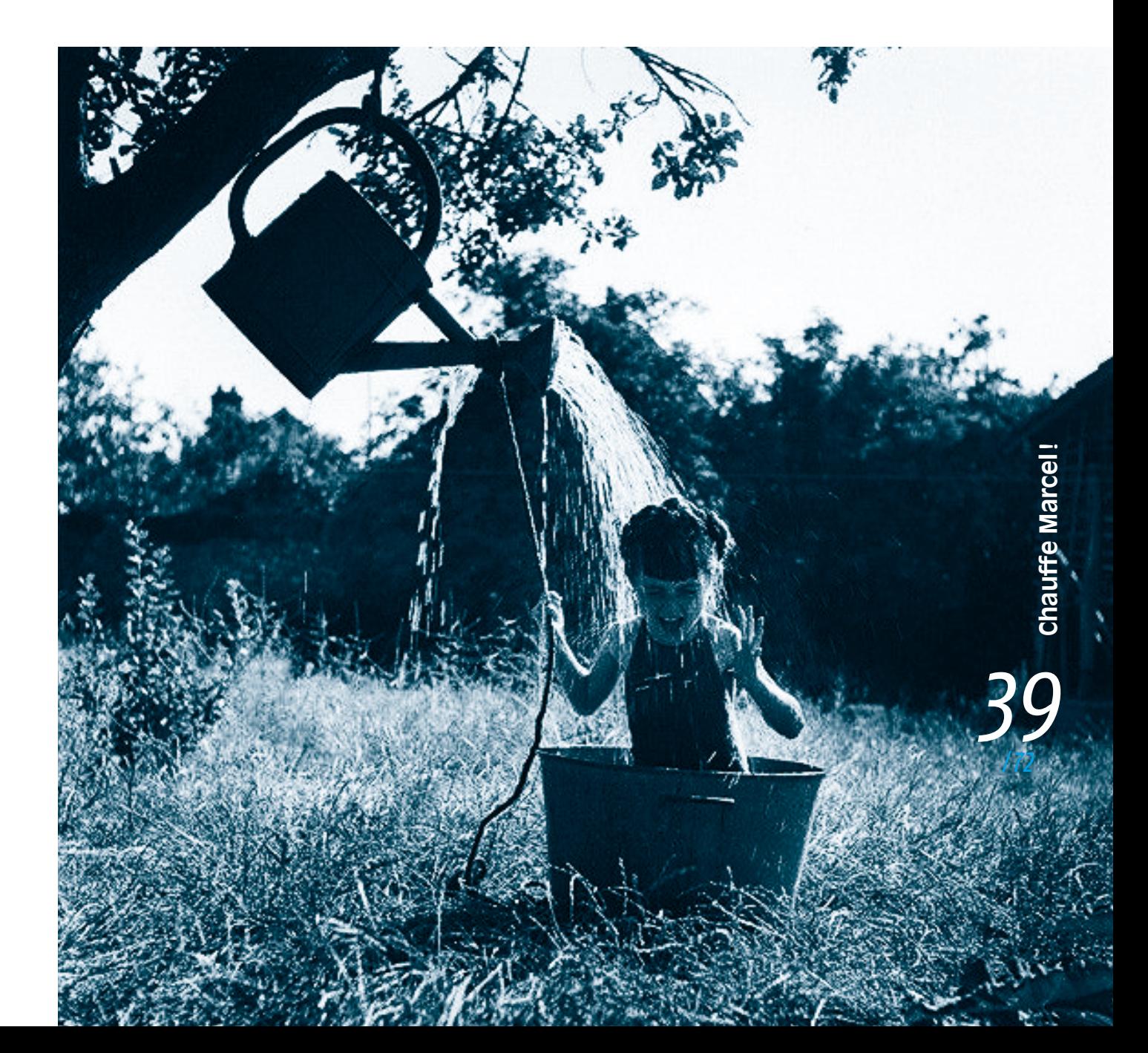

# *Un compteur, ça se bloque– t'es au courant?*

*Ils se font malheureusement de plus en plus rares. Mais il reste encore des compteurs à l'ancienne (dits électromagnétiques) dans les vieux appartements ou dans les baraques à moitié sinistrées. Ce qui suit – trois moyens de bloquer un compteur old school- ne concerne donc qu'une minorité de privilégiés. Heureux veinards !*

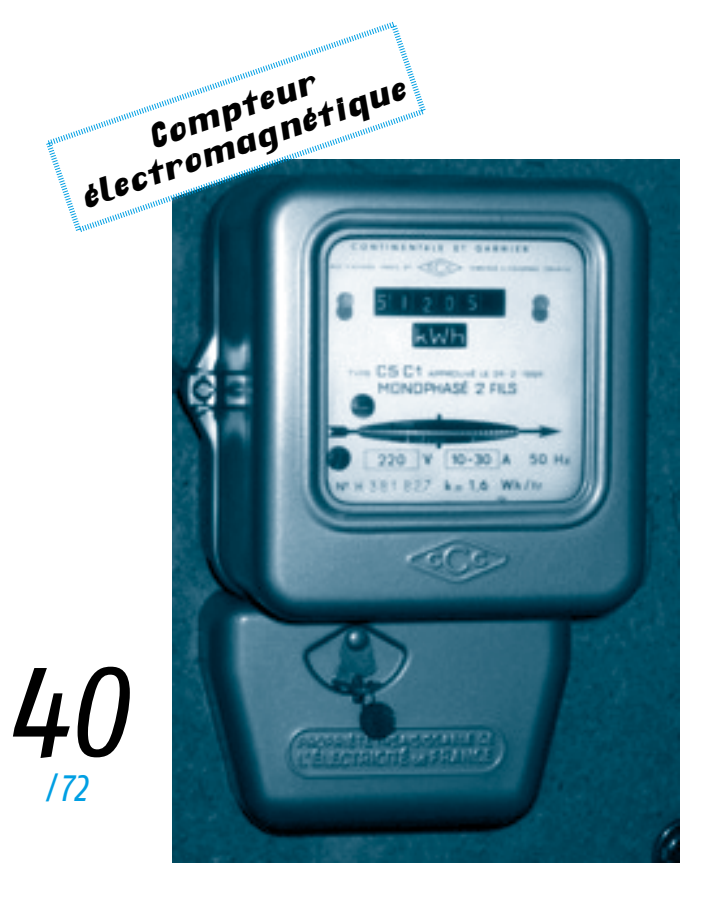

Il est très simple de vérifier si ton compteur fait partie de cette première génération: il suffit de te reporter au look de l'engin. Les compteurs électromagnétiques affichent en effet une apparence ancrée de plein-pied dans les années 1960 - du bleu métallisé, des paillettes, du mauvais goût et l'accès à tout plein de merdes qui demandent du jus.

Attention, on ne peut rien faire pour toi si ton compteur appartient à la génération suivante. Tristesse et désolation. Le successeur du compteur électromagnétiques est en effet électronique, avec une led jaune qui témoigne de ta consommation électrique (en lieu et place de la roue dentée). Cet engin est doté de deux capots. Le capot inférieur n'est pas plombé, mais il suffit de l'ouvrir pour se rendre compte qu'il ne cache rien d'intéressant – il abrite les sorties relais et la téléinformation client, soit des bornes protégées et qui ne permettent pas de modifier ou bloquer l'index du compteur. *Damned*! Quant au capot supérieur, il est logiquement plombé, puisqu'il accueille les bornes de raccordement. Seulement, il semblerait qu'un capteur détecte et enregistre son ouverture. *Shit!* Et si tu parvenais quand même à berner ce capteur, il te faudrait encore mettre en échec un autre dispositif de protection. Celui-ci sert à détecter une éventuelle dérivation de la phase – si tu tentes de connecter les câbles d'entrée et de sortie (bornes 1 et 4), le compteur ne manquera pas d'enregistrer le fait que l'intensité tombe à zéro. *Fucking bullshit1*!

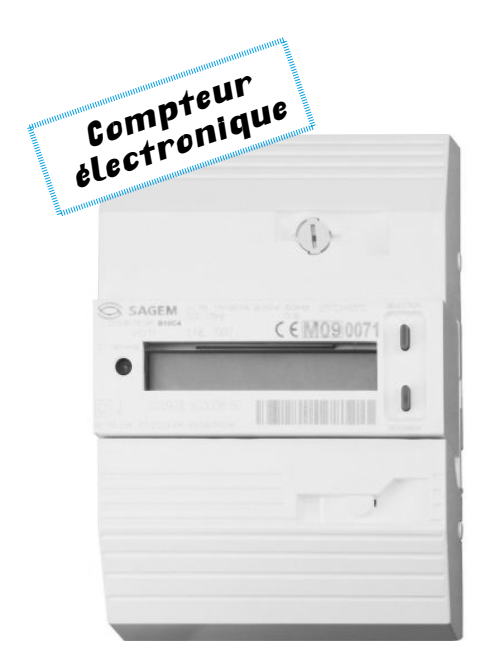

**1** Comme tu peux le constater, notre étude des compteurs EDF électroNiques se termine sur un triste échec. On n'a pas trouvé comment les berner... Si t'as une astuce, contactenous. Par pigeon voyageur, satellite, signaux de fumées ou télépathie, peu importe, du moment que tu nous tiens… au courant.

*<sup>2</sup>*Tu peux tout à fait utiliser un aimant sous forme de disque ou de parallélépipède, d'une puissance minimale de 60 kilos que tu trouveras sur l'internet mondial.

Bref, pas d'autre choix que de revenir à notre vieux compteur bleu. Lui, au moins, on sait comment le niquer. Tu as même l'embarras du choix – trois méthodes différentes s'offrent à toi. La première solution consiste à caler un aimant néodyme *2* puissant sur la partie gauche du compteur (quand tu le regardes en face). Selon sa puissance et ta consommation, il ralentira ou stoppera la roue dentée – il peut même la faire tourner à l'envers ! La deuxième méthode s'attaque de façon plus franche à la roue. Utilise une perceuse et un petit foret pour percer un trou dans lequel tu passeras quelque chose (corde de guitare, trombone, etc.) permettant de bloquer la rotation de la roue. Et voilà!

Enfin, la dernière technique impose de plonger sous le capot. Pour cela, il te suffit de dévisser la vis unique en bas (un plomb la protège parfois, mais ce n'est pas systématique ; de toute façon, d'expérience, les agents EDF se fichent de l'absence de celui-ci). En soulevant le capot, tu mets à jour une rangée de quatre vis, ainsi qu'une cinquième, plus petite et située dans le coin supérieur gauche. Dévisse alors tout doucement cette dernière, jusqu'à ce que le disque ralentisse puis s'arrête. «Tout doucement», parce que la vis va sortir si tu y vas comme un bourrin – et c'est maxi pète-burne à remettre en place avec du 220 partout autour... D'ailleurs, puisqu'on en parle : travaille de préférence avec des outils isolés, des gants isolants et des chaussures à semelles en caoutchouc. *Rafale* ne voudrait pas qu'il t'arrive malheur...

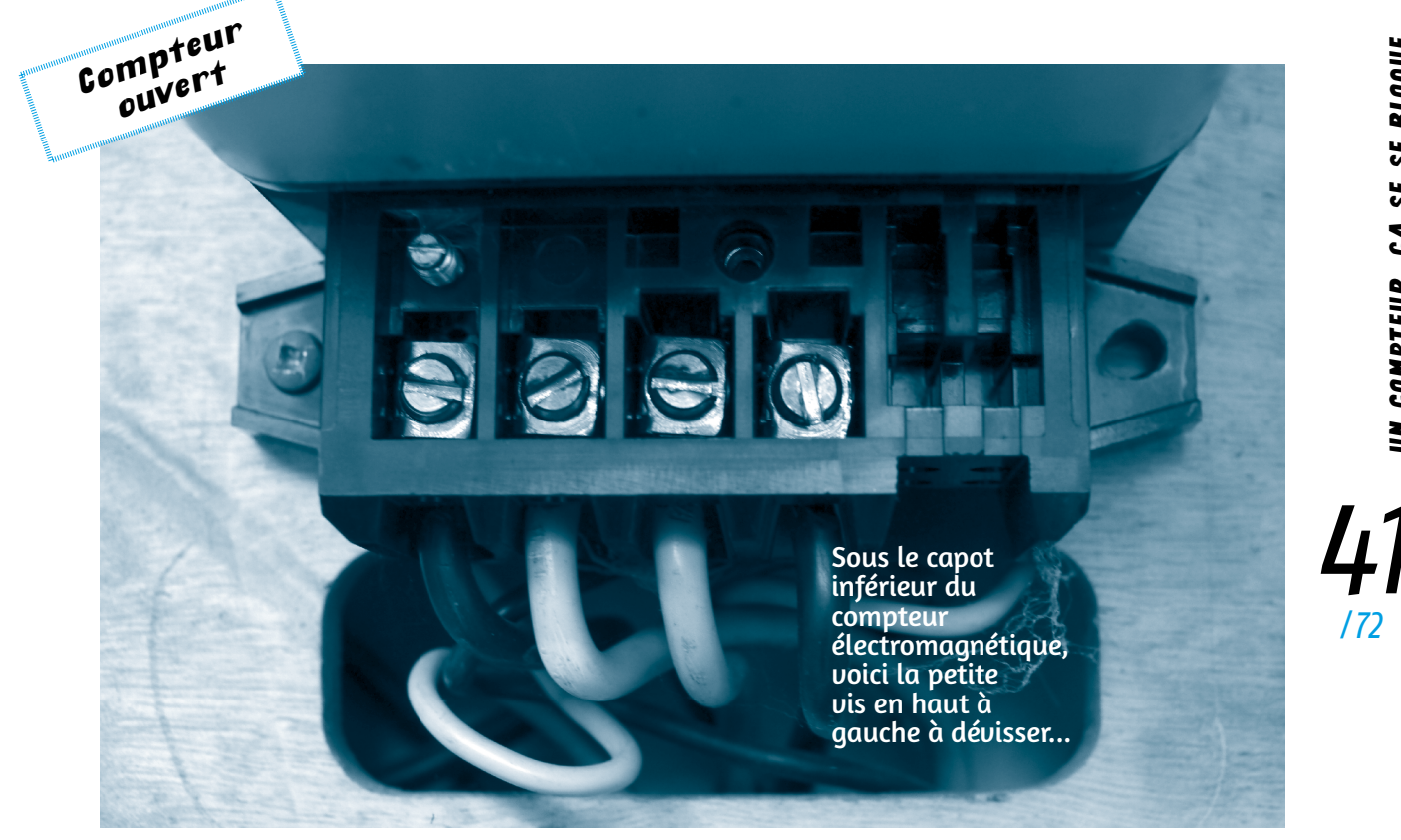

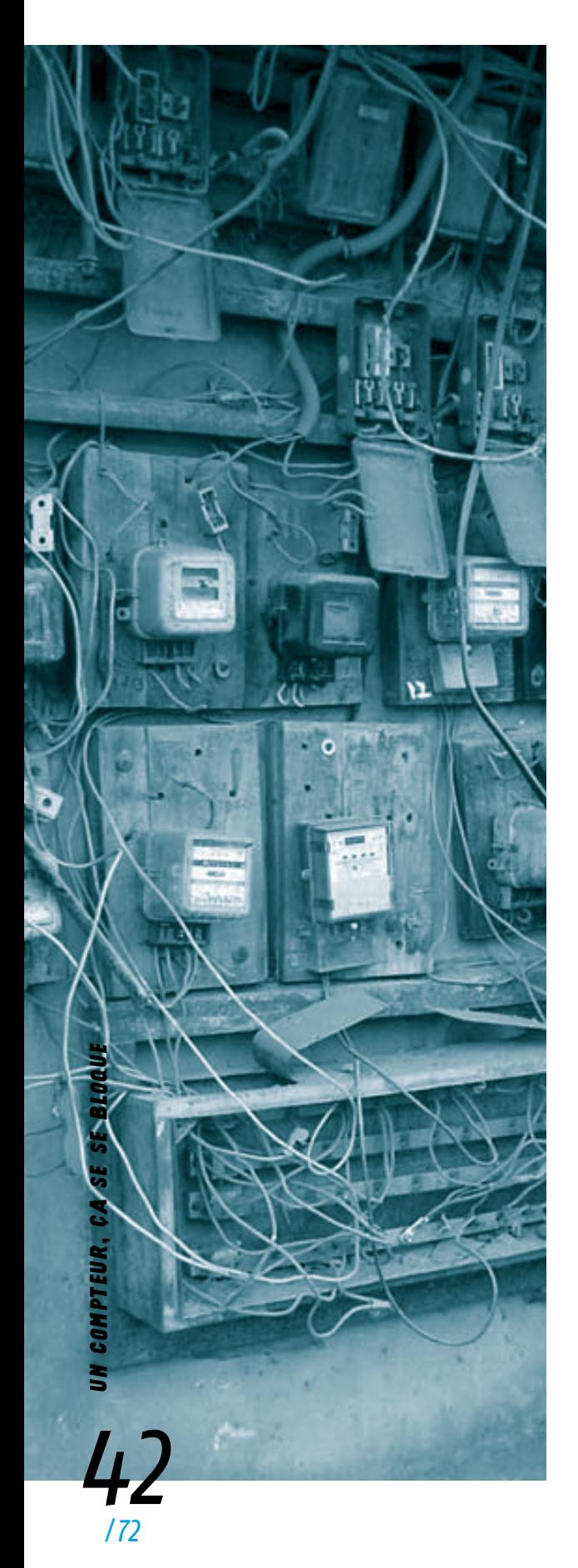

Voilà, tu sais comment filer moins de pépètes à EDF. Maintenant, il s'agit de ne pas te faire pincer. Bien sûr, évite d'arrêter ton compteur 24 heures sur 24. Ou pire, de le faire tourner à l'envers jusqu'à parvenir à un relevé inférieur à celui de ton arrivée dans ce domicile. Dans tous les cas, il te sera utile de tenir un suivi de ta consommation.

Bien sûr, ton compteur doit fonctionner normalement quand passe le *gadjo* relevant le compteur. Pour ne pas être surpris par sa visite, il te suffit de te reporter à ta facture. Sur la première page, sous le montant à régler, ces pigeons t'indiquent gentiment quand il passera chez toi. Et si tu as paumé ta facture, connecte-toi à ton espace personnel, sur le site d'EDF.

Dans tous les cas, profite-en bien: les derniers compteurs électromagnétiques n'en ont plus pour longtemps... Pire, voici que débarquent les successeurs des compteurs électroniques. Ces compteurs nouvelle génération, les Linky, qu'on dit intelligents et qu'on sait furieusement intrusifs, vont se multiplier dans les années à venir. En plus d'être une source de pollution électromagnétique, ils permettront à EDF de relever ta consommation en temps réel. En théorie, plus moyen de tricher.

EDF en profitera aussi pour documenter pleins d'infos à ton sujet - combien de temps tu passes chez toi, à quel moment tu allumes le four pour te faire une tarte au citron, pourquoi ton sèche-cheveux est allumé alors que tu es chauve, et à quoi peut bien servir cette dizaine de lampes à sodium dans ton placard? Cerise sur le gâteau, les frais d'installation de ces nouveaux compteurs seront bien sûr répercutés sur les tarots de l'élec – ou comment on nous bolosse un peu plus avec la fable du tout-connecté-toutintelligent. Au final, c'est tout benef pour EDF, qui pourra gérer en temps réel la production d'électricité et l'adapter à la consommation (pour rappel, l'électricité n'est pas stockable). Maigre réjouissance : contrairement à ce que leurs défenseurs tentent de mettre en avant, les compteur Linky seront loin d'être inviolables. Comme le montre l'encart ci-dessous, ils sont obligatoires à Porto Rico depuis 1992... et rares sont ceux qui ne sont pas piratés.

> Selon un rapport de Brian Krebs, journaliste états-unien et expert en sécurité, la quasi-omniprésence à Porto Rico des compteurs d'électricité dits intelligents n'est égalée que par la fréquence à laquelle ils sont piratés... Selon le FBI, les voleurs d'électricité de Porto Rico utilisent des sondes optiques pour pirater les compteurs via le port infrarouge de maintenance. Ces sondes, qui s'achètent en ligne pour environ 400 dollars, sont reliées à un ordinateur portable qui exé cute un logiciel modifiant les paramètres du compteur. Lequel logiciel est disponible gratuitement en ligne. Il est également possible d'obtenir de l'électricité gratuitement à partir de ces compteurs en y collant un aimant très puissant, assure le FBI. Certains clients utilisent cette méthode pour désactiver les compteurs la nuit afin de laisser tourner leur climatisation et de s'assurer une nuit bien fraîche. Les aimants sont ensuite retirés durant la journée, lorsque le client est à son lieu de travail. Les compteurs continuant d'envoyer des lectures au fournisseur à intervalles ré guliers, la fraude n'est pas facile à détecter. Elle permet pourtant de réduire de 75 % le débit d'électricité mesuré.x

> > *Source Crazyws.fr*

# *Anonymat sur Internet*

*les* 

**Cette présente méthodologie a pour but d'introduire à l'aspect concret et pratique de l'anonymat lors de l'utilisation sur Internet d'un ordinateur fonctionnant sous Windows. Elle ne te garantit évidemment pas un anonymat absolu1; disons plutôt qu'elle constitue une introduction à l'usage de différents outils qui ont fait leurs preuves.** *pas*

*premiers* 

*<sup>1</sup>*L'anonymat absolu n'existe pas. Et encore moins sous Windows, système d'exploitation propriétaire - son code source peut tout à fait être vérolé par la firme. En fait, cette introduction à l'anonymat est destinée essentiellement aux gens frileux à l'idée de se lancer dans l'installation d'une distribution Linux et à celle de se pencher sur le fonctionnement détaillé des VPN, Tor, Sock5 et autres barbaries. Nous t'incitons bien sûr à creuser le sujet; reporte-toi notamment à deux documents de référence qui deuraient te garantir un anonumat plus solide sur Internet. Un livre d'abord, le *Guide d'autodéfense numérique* (Éditions Tahin Party; l'ouvrage est aussi disponible gratos en ligne), véritable bible en la matière. Et une brochure ensuite, plus condensée et accessible : *«*L'informatique, se défendre et attaquer*»* (disponible en ligne).

# **I** *Pour ta base propre*

Il te faut un ordinateur, de préférence neuf (pour éviter les «souvenirs» éventuels d'utilisateurs précédents). Aucune trace d'achat ne doit conduire à ton identité (ni numéro de CB, ni numéro de téléphone...). Si l'ordi a été acheté d'occasion, il faut absolument que tu formates le disque dur; le mieux est carrément de le *shreder 2*. Cet ordinateur ne servira qu'à la navigation en ligne. Il ne doit accueillir aucun fichier personnel (photos, scans...). Tu t'abstiendras aussi de surfer sur le net sous ta réelle identité (pas de Facebook, Gmail, compte bancaire en ligne...) et tu ne connecteras à ce PC aucun périphérique (USB, imprimante...) susceptible d'être relié à d'autres ordinateurs *3*. Enfin, n'oublie pas de masquer la webcam intégrée (si l'ordi en possède une). Une fois l'ordinateur en ta possession, commence par mettre un mot de passe de démarrage dans le BIOS, et un mot de passe d'accès aux options du BIOS. Les deux doivent évidemment être différents.

## **II** *Qu'installer sur cet ordinateur?*

En priorité, tu installeras les logiciels suivants *4* :

*1* TorBrowser pour naviguer sur Internet Ce navigateur passe sytématiquement par des relais Tor. Il permet d'induire en erreur le site que tu visites – ce dernier t'attribue alors une autre adresse IP que celle fixée par ton fournisseur d'accès à Internet. Pas grand-chose à ajouter, sinon qu'on te recommande de télécharger ce navigateur depuis le site officiel pour éviter les versions modifiées (qui te distingueraient des autres utilisateurs de Tor).

*2* OpenVPN Gui pour utiliser un VPN Un VPN est un réseau privé virtuel ; il crée une sorte de tunnel entre ton PC et un ordinateur distant, lequel te redirige ensuite vers Internet. Résultat: ton identification et ta localisation deviennent plus difficiles. Télécharge OpenVPN sur le site officiel - ne t'inquiète pas, son utilisation est assez intuitive *5*.

 $\boldsymbol{\beta}$  <u>TrueCrypt pour chiffrer ton disque dur et tes</u> clés USB. Il s'agit de l'un des principaux logiciels de chiffrement fonctionnant sur différents systèmes d'exploitation: un disque dur crypté avec ce logiciel sera accessible sur Mac, Windows et Linux. Au-delà du chiffrement de ton disque dur, TrueCrypt offre une précieuse fonctionnalité : il permet d'imbriquer une partition chiffrée cachée à l'intérieur d'une autre partition chiffrée cachée. Tu auras alors deux «niveaux» de chiffrement différents dans ta partition, c'est-à-dire deux niveaux de sécurité. L'idée est donc de définir des niveaux de sécurité sur ton ordinateur. Pour cela, tu dois te poser une question simple : parmi mes fichiers, quels sont ceux qui ne doivent absolument pas être découverts, ceux qui peuvent être découverts même si je préférerais l'éviter, et enfin ceux qui ne présentent aucun risque pour

ma sécurité ? Les fichiers sans risque seront placés sur la partition visible de ton disque dur (que tu peux quand même chiffrer intégralement). Les fichiers légèrement risqués iront sur la première partition chiffrée. Et tu hébergeras les fichiers les plus dangereux dans la seconde partition chiffrée imbriquée à l'intérieur de la première. Raffinement supplémentaire, tu peux placer dans ta première partition chiffrée des fichiers qui attirent l'attention, mais qui ne sont pas (ou qui sont moins) risqués pour toi s'ils sont dénichés lors d'une enquête. L'idée : induire en erreur les flics ayant ton ordinateur entre les mains ; s'ils parviennent à briser le premier chiffrement, ils croiront au *jackpot*, sans se rendre compte que tes fichiers les plus craignos sont encore plus profondément planqués dans le disque dur...

*4* PassKey pour gérer tes mots de passe C'est tout simple. Tu enregistres dans PassKey tous tes mots (ou phrases) de passe ; pour avoir accès à ce gestionnaire, tu n'as besoin que d'un seul mot (ou phrase) de passe, le «master». Pratique. Mais attention, utiliser un gestionnaire de mots de passe présente des risques : qui parvient à déchiffrer ton master a ensuite accès à tous tes mots de passe enregistrés. Il est donc important que :

• chacun de tes mots de passe soit différent, d'une longueur d'au minimum 15 caractères (en variant lettres majuscules et minuscules, chiffres, symboles)

• ton mot de passe master soit le plus complexe de tous tes mots de passe. C'est le seul que tu auras à retenir, alors n'y va pas avec le dos de la cuillère !

*5* Ccleaner pour nettoyer ton ordi et ses *cookies* À la différence des autres logiciels cités, Ccleaner est en principe payant. Mais il est facile de dégotter des versions crackées, et il est aussi possible de télécharger une version gratuite et moins complète. Dans tous les cas, utilise ce logiciel très régulièrement: il nettoie ton disque dur, efface les clés de registre inutilisées et te permet de te débarrasser des logiciels qui se lancent tout seul au démarrage.

*6* Tmac Adresse Changer pour modifier régulièrement ton adresse MAC L'adresse MAC permet d'identifier de manière unique la carte réseau (ainsi que d'autres périphériques) d'un ordinateur. Elle constitue un révélateur d'identité par excellence, tu dois donc en changer souvent.

### *7* MalwareBytes pour lutter contre les logiciels malveillants. MalwareBytes est un logiciel «anti-malwares», il nettoie ton PC de tous les programmes malveillants qui s'y sont implantés en loucedé. Il est gratuit, très régulièrement mis à jour et léger.

*8* Rogue Killer comme cerise sur le gâteau RogueKiler n'est pas forcément essentiel, mais c'est un logiciel utile, il débarrassera ton ordinateur des processus rogues (soit de faux logiciels de protection). Le mieux est de l'utiliser parallèlement à MalwareBytes.

## **III** AVANT DE TE  *connecter à Internet*

Pour naviguer sur Internet avec un maximum d'anonymat, tu vas devoir effectuer les tâches suivantes avant chaque connexion

•Allume ton ordinateur.

•Passe un coup de Ccleaner, de MalwareBytes et de Rogue Killer.

• Lance Tmac Adresse Changer pour changer aléatoirement d'adresse MAC.

•Modifie le fuseau horaire de l'horloge de l'ordinateur (elle peut servir à te localiser partiellement). Change de même ton clavier AZERTY en QWERTY pour brouiller les pistes *6*. Tu gagneras aussi en anonymat en utilisant la taille fenêtrée par défaut de ton navigateur Internet plutôt que le plein écran. Ne prends pas ça à la légère : les sites web que tu visites enregistrent en effet ce genre de paramètres. •Active ta connexion Internet (qui doit le reste du temps être désactivée).

• Lance TorBrowser, avec le Javascript désactivé. Vérifie bien que l'oignon est en vert avant de naviguer.

• Lance OpenVPN GUI et connecte-toi à un serveur VPN (gratuit ou payant). Attention, assure-toi que le serveur fonctionne et est actif. •Commence ta navigation.

# **IV** *Une fois sur internet*

Si tu recherches l'anonymat, tu dois absolument respecter cette règle : ne jamais ouvrir de fichier téléchargé lorsque tu es connecté au réseau. Un fichier .MP3, .DOC ou .PDF peut tout à fait contenir des des infos qui trahiront ton anonumat. De même, on te conseille fortement de ne pas désactiver NO-SCRIPT. Bloquer tous les scripts t'empêche de regarder des vidéos Youtube, de remplir certains formulaires d'inscription ou d'écouter la radio en ligne ? Ben oui: c'est justement l'une des clés de l'anonymat en ligne.

Voici quelques recommandations supplémentaires à respecter pour rester anonyme

•Ne fais jamais de recherches sur Google, utilise plutôt DuckDuckGo ou StartPage, qui ne te pistent pas. Et laisse tomber les réseaux sociaux, va plutôt voir ce qui se passe dans la rue.

•Vérifie régulièrement que l'oignon de Tor et le logo du VPN restent marqués «actifs».

•Ne télécharge pas de fichier avec un logiciel torrent (il ne faut jamais faire ça avec un ordinateur «propre», cela révèle immédiatement son IP réelle). •N'active jamais de Javascript - Flash, vidéo Youtube, formulaires, captcha... - puisqu'il peut potentiellement révéler ta vraie IP. Comme cela t'empêche de faire plein de trucs sur le net, essaye d'apprendre peu à peu à reconnaître les Javascripts présentant le moins de risques en matière d'anonumat.

•Sur les sites ou forums, ne dis rien de ta localisation. De façon générale, ne donne aucun indice permettant de faire le lien avec ton identité réelle (ville, paus, activité...).

•Utilise des mots de passe différents pour chaque inscription sur le net (et fournis une adresse mail jetable si on te demande de cliquer sur un lien d'activation pour finaliser l'inscription).

## **V** *Une fois ta navigation terminée*

•Désactive ta carte wifi avant toute consultation des fichiers téléchargés sur tes partitions cryptées. •Relance Ccleaner pour supprimer les *cookies*, et passe un coup de logiciels antivirus sur le disque dur (et notamment sur les fichiers téléchargés). •Change encore d'adresse MAC avec Tmac Changer. •Ne mets pas en veille ton ordinateur, tu dois absolument l'éteindre.

Tout cela peut sembler un peu rébarbatif au premier abord. Voire carrément chiant. Mais il s'agit d'acquérir quelques réflexes. Il te suffira ensuite de quelques secondes de manipulations (avant ET après une connexion) pour naviguer en toute sécurité. Oui: cela en vaut la peine.

> *<sup>2</sup>*Le terme vient de la commande «shred» sous Linux, qui se traduit par «déchiqueter»: elle permet de formater le disque dur en écrivant aléatoirement des 0 et des 1 et en faisant plusieurs passes successives (nous en conseillons 35). Seul Linux permet de réaliser cette opération sur un disque dur entier; mais les utilisateurs de Windows peuvent effacer des fichiers ou des dossiers avec 35 passes avec le programme File Shreder.

*<sup>3</sup>*Il est en en effet facile de déterminer quelle clé USB ou imprimante a déjà été connectée à tel ou tel ordinateur, à partir de l'un ou de l'autre. Il en va d'ailleurs de même pour les cartes Sim des téléphones.

*<sup>4</sup>*Les tutoriels d'utilisation des logiciels cités sont disponibles sur le net.

**5** Pour plus d'infos sur son utilisation: http://toonux. net/support/support-vpn/ configuration-openvpn-souswindows/

*<sup>6</sup>*Être enregistré en QWERTY te permettra d'être noyé dans la masse des utilisateurs anglophones.

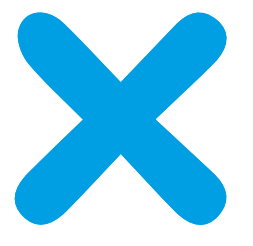

# Floréal Cuadrado:

# *<u>Refaussaire</u>*

*est un* 

homm

*qui sait y* 

*Comme un chat*, Floréal Cuadrado est toujours retombé sur ses pattes. *Comme un chat*, également, il a eu de nombreuses vies. Il raconte celles-ci dans un livre récemment paru aux éditions du Sandre. Le titre ? *Comme un chat*, justement. Miaou.

politique et faire de lui un opposant farouche aux<br>politique et faire de lui un opposant farouche aux<br>politique envers les étudiants mais aussi enver<br>les syndicalistes, Floreal continue à se former Reprenons. Hérault, 1946. Floréal naît dans une famille d'anarchistes espagnols en exil - son père est un héros de la guerre d'Espagne et de la résistance. Une enfance libertaire, donc. Mais aussi, une figure paternelle un peu étouffante. À tel point que Floréal ressent le besoin de s'en éloigner un temps. À la fin de l'adolescence, il devient ouvrier en constructions métalliques. La rencontre de vieux militants syndicaux vont parfaire sa formation hiérarchies bureaucratiques. Après avoir effectué son ser<mark>vi</mark>ce <mark>militaire, il s'in</mark>stalle à Paris, où il assiste, pa<mark>r hasa</mark>rd, aux premières émeutes de Mai 68. Très critique envers les étudiants mais aussi envers les syndicalistes, Floreal continue à se former politiquement en multipliant les rencontres et dectures.

*rester»* Révolté et bientôt révolutionnaire, il s'engage aussi dans divers groupes politiques, passant de l'écologie radicale à l'extrême-gauche parisienne. Puis aux groupes armés, en compagnie notamment de Jean-Marc Rouillan. En 1976, il intègre les GARI, et participe à l'enlèvement du banquier Suarez*1* et à la tentative d'enlèvement de Michel Hidalgo*2*. Par le hasard des rencontres, il devient ensuite faussaire. S'ensuivent cinq années de fabrication de faux papiers et faux chèques, de détournements et escroqueries. Floréal procède avec prudence, talent et méticulosité. Mais cela ne suffit pas à empêcher qu'advienne le temps des arrestations et des interrogatoires. Après deux ans d'exil au Vénézuela, il comparaît au procès de l'attaque de la perception de Condé-sur-Escault*3*. Et *comme un chat*, il retombe encore une fois sur ses pattes.

> Floréal nous a accueilli dans le Tarn autour d'un gaspacho, le regard malicieux et pétillant, quelque peu acerbe dans sa vision du « milieu ». Il dit «*je suis un vieux monsieur tranquille*» avec une ironie prouvant qu'il n'a lâché ni sa verve ni son esprit critique. Voici ses mots.

#### *<sup>1</sup>* En mars 1974, des activistes toulousains et parisiens, réunis au sein du Groupe d'action révolutionnaire internationaliste (GARI), enlèvent le banquier Balthazar Suarez, représentant de la Banque de Bilbao à Paris. En échange de sa libération, le groupe obtient l'élargissement de cinq militants anti-franquistes, détenus dans les geôles espagnoles.

#### *<sup>2</sup>*En mai 1978, à la veille du départ de l'équipe française pour la Coupe du monde de football, organisée par la dictature argentine, le sélectionneur Michel Hidalgo échappe à une tentative d'enlèvement.

*<sup>3</sup>*Le hold-up a lieu le 28 août 1979, pour un butin estimé à 16 millions de francs.

# Du LSD pour les agents de change

«J'ai 18 ans quand je rencontre à l'usine un syndicaliste révolutionnaire qui commence à me former politiquement. Pour moi, tout part de là. Et j'ai 22 ans quand advient Mai 68 – nouveau temps fort politique. La manifestation du 13 mai dégénère alors que je suis en train de manger dans un petit resto parisien avec mes colocataires. On se retrouve malgré nous du côté des manifestants, matraqués et gazés. Ce moment est pour moi un premier basculement. Par la suite, un ami qui bosse aux usines Citroën m'invite sur les piquets de grève – je me rends alors compte que les syndicalistes ont finalement plus peur de la révolution que l'État lui-même.

Au retour de Paris, mon père m'invite à une réunion dans un local nommé La colonie espagnole et tenu par des anarchistes. J'y rencontre un homme dont le discours va infléchir le cours de ma vie. Il s'appelle Nerslau, il me séduit par ses idées, sa fougue et son charisme... Lui défend bec et ongles la nécessité de s'organiser pour préparer l'affrontement armé avec le pouvoir, à l'en croire imminent et inéluctable.

C'est grâce à Nerslau que je commence réellement à militer et à faire des rencontres. J'intègre alors le groupe affinitaire qu'il anime, 'Les Partageux', qui deviendra plus tard ' Les Égaux '. Alors que de nouveaux copains nous rejoignent, Nerslau rencontre aux États-Unis des membres des Weathermen*4* et du Black Panther Party. Virage intellectuel. On se lance alors dans la recherche d'armes, d'explosifs et de planques. Mais très vite, Nerslau nous propose de fabriquer du LSD ainsi que de la penthrite, un puissant explosif. Parmi ses multiples projets, il a celui de faire absorber du LSD aux agents de change des principales Bourses européennes. Un peu loufoque, je l'admets. Trop, aux yeux de certains camarades. Par exemple, les membres toulousains du groupe de Bernard

Réglat adhèrent à l'idée de concocter de la penthrite, mais ils se montrent beaucoup plus dubitatifs quant à la possibilité de mettre à mal le système capitaliste en diffusant du LSD...

Ce projet ne voit finalement pas le jour et nous finissons, Nerslau et moi, par prendre nos distances, sans dispute ni chamaillerie. Je n'abandonne pas pour autant l'idée qu'une confrontation armée est imminente. Et en compagnie de mon ami Raymond, j'intègre les GARI au début des années 1970, par solidarité avec les camarades du MIL *5*. J'y suis encore en 1974, quand nous mettons au point un projet fou: enlever le directeur parisien de la Banque de Bilbao, puis le relâcher contre une rançon et la libération de camarades espagnols condamnés à mort.

Tout est toujours affaire de rencontres. Voilà qu'Hibou, la copine d'un camarade toulousain, me propose de l'accompagner en Suisse pour nous approvisionner en armes. Elle possède une fausse carte d'identité, bricolée par ses soins - c'est la première fois que je vois des faux papiers. Nous revenons finalement en France avec un pistolet et un revolver. C'est à ce moment que je prends vraiment conscience de l'importance d'une structure de fabrication de faux dans un mouvement révolutionnaire. Et quand, peu après, un ami des GARI me demande si mon réseau familial d'anarchistes espagnols peut fournir des faux papiers, je fonce voir mes cousins de l'autre côté des Pyrénées. J'y rencontre Sylvio et Maurice, les bras droits du célèbre Cerrada.»

<sup>4</sup> Collectif de la gauche radicale américaine né en 1969 d'une scission du SDS, jugé trop timoré. Les membres des Weathermen s'opposent résolument, en actes et en mots, à la Guerre du Vietnam et fustigent l'*American Way of Life.* Certains de ses membres, considérés comme terroristes par le FBI, croupissent toujours en prison pour leurs activités de l'époque.

*<sup>5</sup>*Créé en 1971, le Movimiento Ibérico de Liberación (MIL) s'oppose à la dictature franquiste et combat le capitalisme. Ses membres apportent un soutien concret aux luttes, effectuent des hold-up pour financer la cause et publient de nombreux textes de la gauche anti-autoritaire européenne. L'exécution d'un des leurs, Salvador Puig Antich, le 2 mars 1974, donnera lieu à un vaste élan de solidarité dans toute l'Europe.

# Dans le grand **BAIN!**

«Les deux hommes me proposent alors de travailler avec eux à la fabrication des faux papiers. Je n'y connais rien, mais j'accepte. Tous deux épaulaient jusqu'ici le vieux Laureano Cerrada, un homme de l'ombre, militant anarchiste et faussaire de génie finançant pour partie l'exil libertaire espaanol. Sulvio et Maurice servent alors d'intermédiaire entre Cerrada et moi.

Pour commencer, ils m'emmènent dans une de leurs planques pour me montrer comment fabriquer des faux tampons. À l'époque, je tiens le peu que j'en sais d'amis toulousains. Eux bricolent des cartes d'identité trouvées ou volées avec des tampons humides sculptés dans des pommes de terre. C'est simple et très artisanal: tu coupes une patate en deux et tu y dessines le motif du tampon.

Rien à voir, donc, avec le professionnalisme du travail de Maurice et Sylvio. Sous les conseils avisés de Cerrada, ils travaillent depuis plus d'un an et demi à la fabrication de cartes d'identité vierges. La tâche est rude, le recours au baume du Canada, une térébenthine visqueuse qui permet d'imiter un filigrane, se révélant très complexe. Et quand ils en terminent, en 1975, ils me proposent de prendre leur succession. J'accepte. Ils me laissent alors leur matériel, ainsi qu'un stock de plus de trois mille cartes d'identité vierges. Au passage, c'est aussi en 1975 que je rencontre Georges Mattei, militant tiers-mondiste très engagé auprès des indépendantistes algériens du FLN. Il travaille avec Henri Curiel, tous deux prenant la suite du réseau Jeanson*6* lorsque ce dernier est démantelé. Leur groupe, le réseau Solidarité *7*, comprend des faussaires extrêmement compétents, dont le célèbre Adolfo Kaminsky *8*. Je ne le sais pas encore, mais moi aussi je prêterai main-forte à ce réseau. Pour l'instant, je débute dans le métier. J'entrepose mon matériel dans un petit local, j'établis une liste des magasins parisiens où je peux me procurer l'outillage nécessaire et je fais la connaissance de photograveurs et d'imprimeurs. Je me lance, et je sens que ça va me plaire !»

*<sup>6</sup>*Le réseau Jeanson, composé de militants français opposés à la guerre d'Algérie et regroupés autour du philosophe Francis Jeanson, tombe en février 1960.

*<sup>7</sup>*Le réseau Solidarité est fondé par Henri Curiel à la fin de la guerre d'Algérie. Il apporte aide et soutien aux mouvements politiques de libération nationale en Afrique, ainsi qu'aux groupes combattant les dictatures d'Europe ou d'Amérique latine.

*<sup>8</sup>*Dans son n°2, *Rafale* a publié un entretien avec Adolfo Kaminsky.

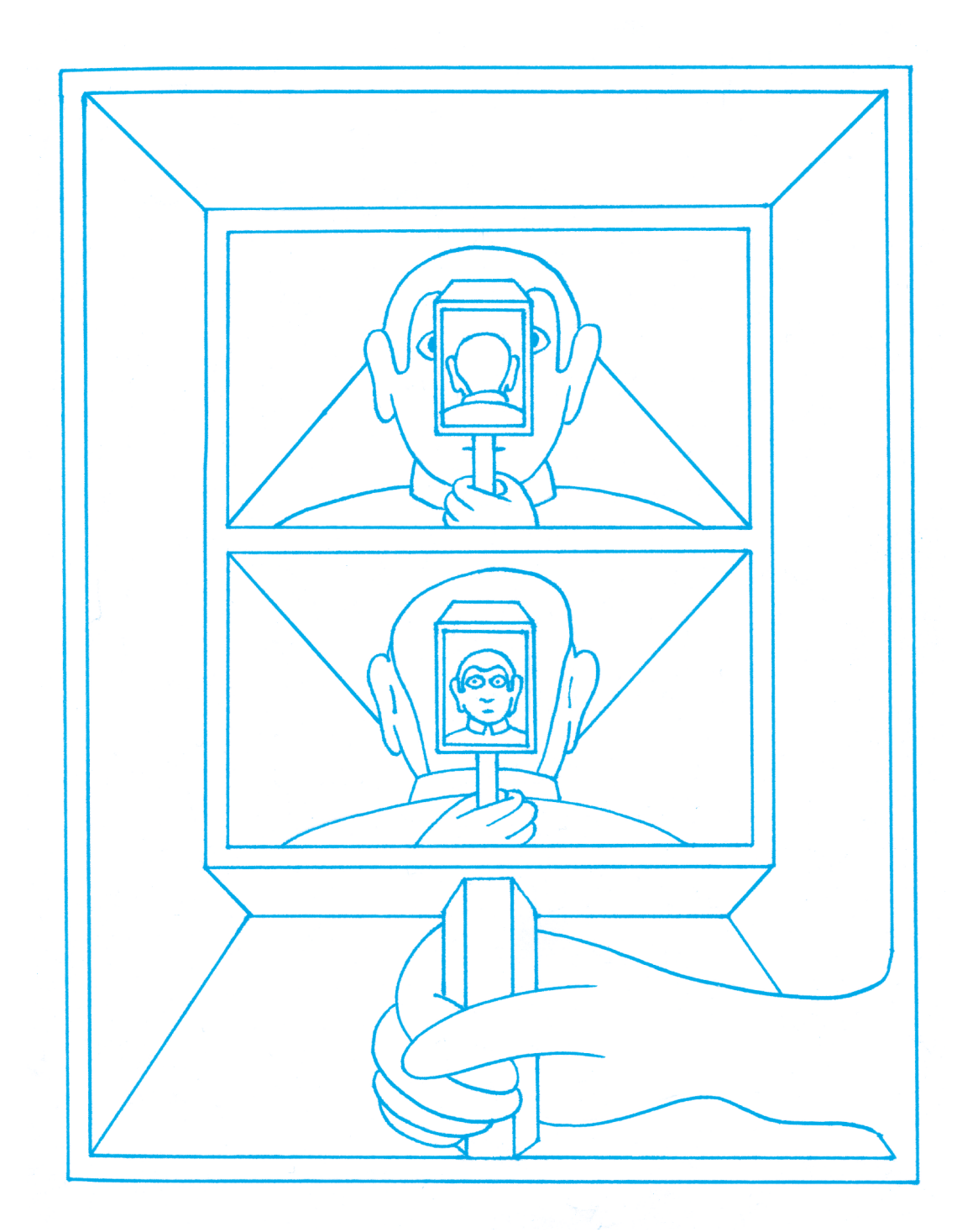

Le faussaire est un homme de l'ombre */72* Le faussaire est un homme de l'ombre

# Faux **CHÈQUES** au porteur

«Je dois me mettre rapidement au travail, puisque je dispose d'un stock important de cartes d'identité vierges. Mais avant tout, il me faut améliorer ma très précaire situation financière – j'ai besoin d'argent et d'un atelier. C'est indispensable. Le groupe informel auquel je participe n'est pas prêt pour des hold-up. Trop risqué. Comment faire, alors ? C'est là qu'un copain nous montre un chèque de plusieurs milliers de francs, établi par une compagnie d'assurance. Une aubaine: ce chèque peut être encaissé dans n'importe quelle agence bancaire ! Par ' encaissé ', j'entends : transformé immédiatement en liquide. Il suffit de présenter une carte d'identité avec le même nom que celui porté sur le chèque. Trop facile ! D'autant qu'un ami imprimeur peut faire des copies de ces chèques.

Nous décidons alors de monter une opération d'envergure, totalement sécurisée. Côté logistique, celle-ci implique un grand nombre de faux chèques à encaisser le même jour et une quinzaine d'équipes de deux personnes. Le *modus operandi* est simple. Celui qui entre dans la banque n'est porteur que d'un seul faux chèque. L'accompagnateur patiente dehors, en possession de tous les autres chèques du binôme. Après avoir visité une première agence, l'encaisseur remet l'argent à l'accompagnateur et reprend un nouveau chèque. Puis ils passent à la banque suivante. Et ainsi de suite... Par sécurité, on ne visite que les agences dans lesquelles nous avons fait des repérages. Et après chaque visite, on appelle un central téléphonique–

c'est-à-dire un téléphone fixe chez un pote – depuis une cabine pour savoir si l'opération se passe bien pour les autres. Si un encaisseur tombe, son accompagnateur prévient tout de suite le central: les autres équipes sont rapidement mises au courant et arrêtent l'opération.

Au final, on récolte près de huit cent mille francs. Une belle somme pour l'époque. D'un côté, je suis heureux, ma structure de faux est largement financée. De l'autre, je me sens déçul'argent récolté ne finance finalement aucun projet politique. Flamber ne m'intéresse pas, je garde donc de tout ça un sentiment d'échec.»

# Entre France et Espagne

«Je suis très vite confronté à des problèmes techniques ardus dans la fabrication de certains faux papiers. Et notamment en ce qui concerne les cartes d'identité espagnoles, très dures à imiter. Ces documents sont à l'époque constitués de trois parties superposées. Pour le recto et le verso, pas de problème, ce sont de simples quadrichromies. Il suffit de les imprimer en offset. Mais il y a un hic : le papier cartonné de couleur jaune situé au milieu et porteur d'un filigrane aux armes du royaume d'Espagne. À la différence des cartes d'identité françaises, le baume du Canada ne me permet pas d'obtenir la transparence idoine : l'opacité du papier des faces superficielles empêche la lumière de passer.

Je finis par trouver une solution satisfaisante. Une fois les cartes remplies, je sépare les trois parties en les trempant dans l'eau, et je récupère la partie centrale porteuse du filigrane. Je peux ensuite recoller sur les deux faces le recto et le verso que j'ai imprimés à l'offset. Je les fixe avec de la colle à tapisserie. Puis je passe le tout dans une plastifieuse. Et voilà, le tour est joué ! Grâce à cette technique, j'obtiens plusieurs centaines de faux documents. Par la suite, un ami me met en contact avec des membres de l'une des deux branches de l'ETA, les Polimilis. Ils viennent d'attaquer avec succès un fourgon blindé transportant des dizaines de milliers de cartes d'identité espagnoles vierges. J'échange alors mille cartes issues de ce butin contre mille cartes d'identité françaises de ma fabrication (elles aideront les membres activement recherchés par la police espagnole). Cela rend mon travail plus facile.»

# Une affaire de tampons

«Pour les tampons secs *9*, je fais de la photogravure avec des plaques de zinc. Du matériel photosensible. En fait, tu insoles la plaque avec le motif dessus. Et comme en sérigraphie, tu révèles le motif. Ensuite, tu mets la plaque dans un bain d'acide sulfurique qui creuse le relief. Tu sors ta plaque et tu la rinces. Sur la plaque, il faut mettre une petite couche d'huile et ensuite fabriquer un petit réceptacle de forme ronde, carrée ou rectangulaire à la taille du futur tampon. Tu dois ensuite remplir le réceptacle de pâte dentaire. Tu laisses sécher, tu décolles la pâte dentaire de la plaque et ça y est: tu as un tampon sec.

Il en va bien sûr différemment avec les tampons humides. L'avantage, ici, c'est qu'il est possible de les photographier. Une fois la photo prise, tu l'agrandis sur un mur avec un épiscope *<sup>10</sup>*. Si tu veux avoir un truc qui a de la gueule, il faut toujours l'agrandir, dessiner dessus, puis le réduire. La qualité ne peut être que meilleure. L'image est agrandie dix ou quinze fois, ce n'est donc pas grave si la qualité est approximative. Le tampon ne doit pas être parfait, mais vraisemblable. Une fois le dessin au crayon accompli

*49* sur ton grand papier blanc que tu as collé au mur et sur lequel est projeté le tampon originel, tu éteins ton épiscope, et tu le redessines à l'encre de Chine. Ensuite, tu le prends en photo. Tu as donc une photo d'un tampon que tu as refait, bien détail-

lé. Il te faut maintenant le tirer au format du tampon initial. Pour cela,

c'est simple : on utilise les agrandisseurs des labos photo. On met la pellicule dedans et on réduit ou agrandit l'image à notre guise, avec l'original à côté pour faire la comparaison.

Pour la confection de tampons humides, j'utilise alors des plaques en caoutchouc photosensible. En gros, tu coupes ta plaque d'aluminium avec des ciseaux et tu places le motif sur la plaque. Tu insoles la plaque en caoutchouc. Ensuite, avec une brosse à dents dure, tu frottes ta plaque sous l'eau: toutes les parties qui ne sont pas insolées se trouvent en haut du relief. Cette opération réalisée, tu prends ton morceau de caoutchouc et tu le colles sur un support de tampon que l'on trouve dans n'importe quel commerce. Te voilà maintenant en possession d'un tampon aussi vraisemblable que celui de n'importe quelle administration. Petite précision: l'encre des tampons utilisée à l'époque sur les passeports n'est pas la même que celle que l'on trouve dans le commerce. Il faut donc utiliser des encres d'imprimerie afin qu'elles ne tournent pas avec le temps.

J'apprends à cette époque que l'industrie papetière européenne ne se compose que de quelques sociétés. Presque toutes commercialisent le même type de papier mais sous des noms différents. Ainsi, le papier des permis de conduire espagnol et allemand est identique. Seule différence, la couleur: rose pour les Espagnols, gris pour les Allemands. Du coup, là où il est difficile en Espagne de trouver des matériaux pour imiter les papiers espagnols, je me fournis en Allemagne. Et inversement.»

> **9** Pour confectionner des faux papiers, Floréal utilise des tampons secs et des tampons humides. Les premiers servent à réaliser une sorte de « gaufrage », les seconds jouent le rôle de tampons «classiques».

**10** Un épiscope est un instrument d'optique destiné à la projection par réflexion. À la différence du rétroprojecteur, l'épiscope permet de projeter sur un écran une image agrandie d'un objet opaque (et si possible plat). Certains épiscopes disposant d'une grande lentille et d'un éclairage puissant ont un très bon rendu.

# Le défi de l'héliogravure

« En 1977, je rencontre Toni Negri, un des dirigeants de l'Autonomie ouvrière. Il m'explique les conditions dans lesquelles se trouve son mouvement. La radicalisation des Brigades rouges (BR)*11* et de Prima Linea*12* fait que l'État italien considère toute l'opposition extra-parlementaire comme une pépinière de terroristes. La situation atteint son paroxysme avec l'assassinat d'Aldo Moro. Les mouvements de contestation qui ne pratiquent pas la lutte armée ne disposent d'aucune structure clandestine. Et nombreux sont finalement les militants de ces organisations qui, pour échapper à la répression, rejoignent les partis combattants. Toni, prévoyant que son mouvement allait se trouver dans la tourmente, me demande alors si je suis en mesure de lui confectionner mille cartes d'identité italiennes. Mille ! Sur le coup, je suis dans la merde. Je n'ai jamais eu affaire à ce type de papier.

Les papiers d'identité italiens sont alors réalisés en héliogravure. C'est un procédé d'impression en creux, comme la gravure au burin ou en taille-douce, qui permet le transfert d'une image sur une plaque de cuivre grâce à une gélatine photosensible. L'encre est retenue dans les creux de la forme imprimante et non à sa surface. L'image est très finement tramée et la forme en cuivre est insolée puis soumise à la morsure d'un acide. Toutes les parties sont creusées sur une surface identique, mais les parties claires sont gravées légèrement, les parties sombres profondément. On utilise une encre très liquide et relativement transparente. Elle est déposée par des rouleaux encreurs et une racle enlève le surplus, l'encre demeurant dans les alvéoles. Sous la pression, l'encre se dépose sur le papier, donnant des gris plus ou moins denses. La trame n'est pas visible et les noirs sont très profonds car la couche d'encre est épaisse, alors qu'elle est très fine dans les parties claires. L'héliogravure est un défi pour moi. Mon orgueil mal placé de faussaire

me travaille. Je me dois de réussir à l'imiter! Mais autour de moi, personne n'est capable de m'aider. Et les imprimeurs que je rencontre disent n'utiliser cette technique que pour des gros tirages. Bref, je piétine. Et puis, un jour, j'achète du matériel chez un commerçant, qui me donne sa carte de visite. Quelle surprise ! En touchant sa carte, je me rends compte qu'elle est réalisée en héliogravure. Je vais ensuite voir un imprimeur dans une petite papeterie. Et je lui demande des cartes de visite en insistant sur la partie en relief du modèle que je possède. Deux jours plus tard, j'obtiens des cartes identiques au modèle, couleur Terre de Sienne brûlée. La couleur des cartes italiennes. Comme si de rien n'était, je pose alors des questions à l'imprimeur sur la marche à suivre pour obtenir un tel relief. J'essaye de mémoriser tous ses conseils et je file dans un bar voisin pour les retranscrire, dans le moindre détail. Ça y est : j'ai trouvé la solution pour les papiers italiens ! Je fais trois sessions de mille papiers et, jusqu'à ce que, des années plus tard, l'État italien change de format au moment de son entrée dans l'Union européenne, ces papiers passeront tous les contrôles. »

> **11** Les Brigades rouges (BR) est un groupe armé apparu en 1970 en Italie, avec une ambition insurrectionnelle. Son affrontement avec l'État italien atteint un apogée en 1978, avec l'enlèvement et l'assassinat d'Aldo Moro.

**12** Prima Linea est un groupe armé italien très actif au début des années 1970. Il s'autodissout en 1980, après de nombreuses arrestations.

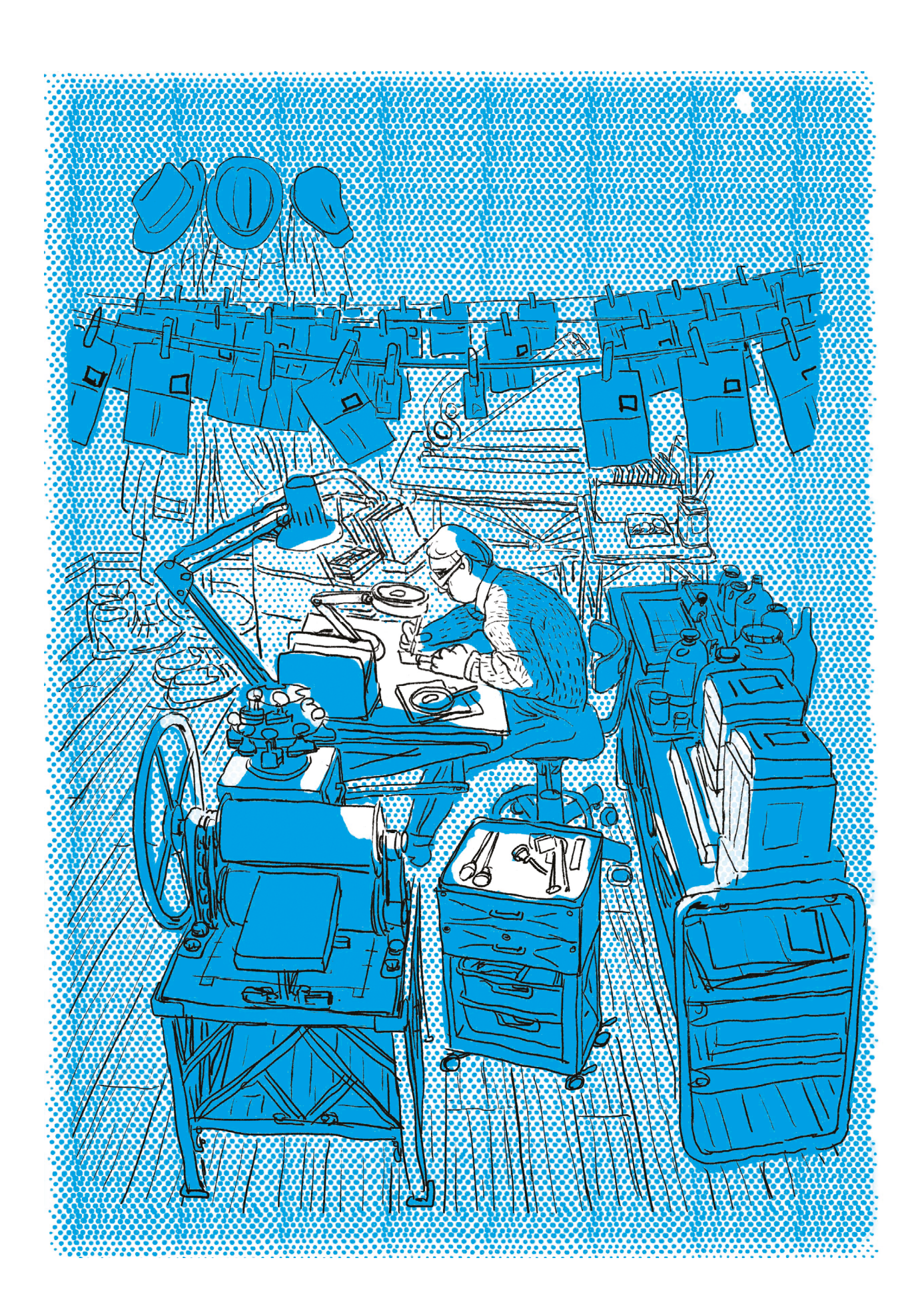

# Histoires d'argent

«Lors de mon premier voyage à Milan, Toni Negri me met en contact avec deux militants de son organisation, qui vont prendre en charge le secteur des faux papiers. Je dois les former. Mais à cette époque, l'Italie se trouve dans un climat proche de la guerre civile. Sans tomber dans la paranoïa, on prend des précautions. Ainsi, aucune des personnes que je dois rencontrer ne sait sous quelle identité je voyage. Elles ne connaissent que mon hôtel, tenu par un proche de l'organisation. Et il est convenu que si elles ne sont toujours pas venues me chercher au bout de trois jours, l'opération est annulée.

Mais elles viennent. Et je leur enseigne quelques techniques et combines, ainsi que la liste des produits à se procurer. Sauf que peu de temps après mon voyage en Italie, la répression étatique fait exploser l'Autonomie ouvrière. Pour éviter de devenir pensionnaires des geôles italiennes, les deux militants que j'ai formés rejoignent l'un les BR, l'autre Prima Linea. C'est alors que des membres de la direction stratégique des Brigades rouges me rendent visite à Paris. Et ils me proposent de devenir leur faussaire exclusif. Ayant toujours refusé d'être un mercenaire, je décline leur proposition.

Quand je fais des faux papiers pour des gens, je ne leur demande pas de payer une somme fixe en retour. Je n'ai pas vraiment de tarif. Ils font des braquages et me donnent de l'argent. Point. Je voyage pas mal à l'époque, à Paris, Berlin, Milan, Barcelone, Madrid pour former des gens au métier... Ces déplacements me coûtent beaucoup d'argent. Et puis, le métier de faussaire implique forcément de prendre un maximum de précautions. Par exemple, je

*52* n'emprunte jamais le même chemin pour me rendre à mon atelier. Toutes mes connaissances m'appellent Flo. Floréal, Florent, Flo, c'était le même diminutif. Je prends souvent le taxi, je loue mon atelier. Et je ne peux m'empêcher d'apprécier ces 'petits luxes', ce confort: tu voyages en première classe, tu prends des taxis, tu vas dans des hôtels pas dégueus, tu te payes des bons restaurants...

Mon désir de m'investir totalement dans le métier de faussaire m'a amené à me mettre en longue maladie. Reste que mon atelier me coûte beaucoup d'argent. Pendant mes deux années de clandestinité, je dépense chaque mois entre 30 000 et 35 000 francs pour vivre. Il faut bien que je ''rentre'' cet argent tous les mois. Les camarades me donnent donc cette thune en échange de faux papiers. Et de mon côté, je fais tout pour passer inaperçu. Mon objectif est d'avoir un look d'employé de banque. Le mec que tu vois mais que tu ne regardes pas. Et dont tu ne te souviendras pas si on te demande de le décrire.

Pendant toutes ces années, je suis donc très prudent. Un faussaire est quelqu'un qui travaille son don d'intuition. Qui d'emblée, avant même tout raisonnement ou analyse, pige l'essentiel d'une situation. Il regarde, sait observer et voit ce qu'il est nécessaire de voir.»

# Le braco fait les gros titres

« À l'époque, les perceptions du Nord de la France reçoivent trimestriellement les retraites des mineurs. Ce sont de très grosses sommes, plus d'un milliard de centimes à chaque fois. Une attaque réussie nous permettrait de résoudre de façon durable nos problèmes financiers. Et cela semble possible, vu qu'il n'y a pas de surveillance particulière. Toutes les perceptions reçoivent d'ailleurs le même jour les pensions des mineurs.

Mon objectif est d'avoir un look d'employé de banque. Le mec que tu vois mais que tu ne regardes pas.

Un plan est monté, et l'attaque se passe bien. De mon côté, j'ai fourni les faux papiers nécessaires à l'opération. Je suis pourtant exclu du partage, certains m'accusant d'être en vacances à Londres le jour du braquage. C'est vrai, mais c'était simplement pour me fournir un alibi en béton. De toute manière, le seul projet collectif qui émergera de ce braquage, c'est l'achat de matériel moderne pour imprimer des faux documents. Une paille en comparaison du butin. Après cette histoire, je prends donc mes distances avec tous ces gens.

L'attaque déchaîne la presse et soulève une profonde indignation. L'incompréhension est totale : comment se fait-il que de telles sommes d'argent soient entreposées sans surveillance ? Les flics se mettent au boulot et ne lésinent sur aucun détail. Un jour, j'appelle Annie, la mère de mon fils : on parle du gamin et à sa façon de me répondre, je comprends que les flics sont chez elle. Je n'ai pas le choix : je dois me mettre au vert, le temps de faire le ménage. Je me rends alors chez Germinal, un ami. Et le samedi suivant, je pars pointer au commissariat de Vincennes - à l'époque et depuis cinq ans, je suis sous contrôle judiciaire pour l'affaire des GARI.

Stratégiquement, le fait de pointer peut prouver ma bonne foi et ne pas éveiller les soupçons. Je vois bien que les médias parlent de nous, de moi, et je sais que les flics me recherchent. Mais je fais le pari que ceux qui me traquent ne savent pas que je suis sous contrôle judiciaire. Et ça marche. C'est un flic que je connais depuis des années qui me reçoit au commissariat. Et visiblement, il ne sait pas que je suis recherché puisqu'il me sort: '*Alors, Monsieur Cuadrado, condamné à perpétuité à signer ?* '»

# Amnistie au tribunal

«Finalement en 1986, pour me protéger et me faire oublier, je pars pendant trois ans au Venezuela. Une autre histoire. Après deux années d'exil, je décide de revenir en Europe. D'abord en Espagne, puis en Belgique. C'est là que j'apprends que le procès de Condé-sur-Escaut va avoir lieu. Je décide de m'y rendre.

Ce n'est pas forcément agréable de recroiser les anciens camarades. On n'adopte d'ailleurs pas la même défense. Eux demandent l'acquittement, moi l'amnistie. Ma ligne de défense consiste à assumer mon rôle de faussaire dans cette histoire. Je cherche à faire reconnaître le caractère politique de ce à quoi j'ai participé. Oui, les sommes que me versaient des camarades servaient à faire fonctionner mon atelier. Oui, mon objectif principal était d'aider les militants politiques persécutés dans leur pays. Et oui, pour cela, je recevais de l'argent et je me foutais de sa provenance. Cette déclaration fait l'effet d'une bombe. Au final, on s'en sort bien. Verdict: quatre de mes camarades sont amnistiés, Raymond et moi sommes reconnus coupables, mais également amnistiés. Je me sens alors soulagé, heureux que tout ça se finisse.

En conclusion, je dirais plusieurs choses. Tout d'abord que le métier de faussaire est une activité de l'ombre, et bien souvent ingrate. On ne peut exercer ce métier qu'avec un savoir-faire précis et une grande rigueur. Il demande aussi une certaine souplesse intellectuelle pour s'adapter aux évolutions continuelles mises en œuvre par les États pour empêcher la confection de faux papiers. Ensuite, les techniques que j'évoque dans mes souvenirs sont pour la plupart devenues obsolètes avec l'introduction de l'informatique et de la biométrie dans l'élaboration des documents d'identité. Ce qui ne veut pas dire que ces nouvelles techniques numériques soient sans failles... »

*« Entendu, dit le chat; et cette fois, il s'effaça très lentement, en commençant par le bout de la queue et en finissant par le sourire, qui persista quelques temps, après que l'animal eut disparu.» Alice aux pays des merveilles*, Lewis Carroll

# *Vrais ou faux, on s'en tamponne!*

**Les tampons secs n'utilisent pas d'encre. Ils correspondent en fait à ce relief –une sorte de gaufrage– qui apparaît sur certains papiers officiels (diplômes, actes notariés, cartes militaires, etc.). On les réalise avec une presse spéciale, appelée «pince à sec». Dans cet article, on va te montrer comment dupliquer précisément ce type particulier de tampon. En moulant un original dans un premier temps, en partant d'un fichier informatique dans un second.** 

## *MOuler un originaL*

Dans ce cas de figure, tu as en ta possession un tampon sec original que tu souhaites reproduire. Deux solutions s'offrent à toi. La première se base sur un alliage métallique avec un point de fusion assez bas – en tout cas bien inférieur à la température d'autoinflammation du papier (233°C). La seconde consiste à caler directement du silicone sur ton papier, pour ensuite y couler de la résine.

Pour la solution de l'alliage métallique, prépare-toi un bon plan de travail et protègetoi convenablement. On ne déconne pas avec les métaux en fusion: bleu de travail, gants, lunettes, et masque à gaz.

## *Les métaux utilisés, leur proportion, et l'endroit où les trouver:*

**Étain**: Tu peux utiliser celui qui te sert pour les soudures de circuit imprimé, il fera largement l'affaire.

**Plomb**: Tu vas chez le facho qui gère la boutique de chasse & pêche dans le patelin d'à côté, et tu lui prends deux boîte de plombs pour la pêche. **Bismuth**: Il est bien plus difficile à trouver. Tu peux en dégoter sur l'Internet mondial, mais seulement en grande quantité...

l'achat au détail, on a quand même une solution. Le bismuth est en effet un métal semi-précieux que les babos-tripés branchés ésotérisme et chakra affectionnent grandement, parce qu'il soignerait les angines et renforcerait la cohésion d'un groupe. Bref, ils sont les seuls à vendre ce métal, alors prends ton courage à deux mains, pointe-toi dans une de leurs boutiques ou sur un de leurs stands, et achète une trentaine de grammes (pour dix balles). Voilà, tu as ton bismuth. Cimer, la *Rainbow Family*.

L'alliage qu'on va réaliser, dit alliage de Dorcet, fond à 93°C. Bien en dessous du point d'autoinflammation du papier, donc. Pour l'exemple, nous avons utilisé quinze grammes de bismuth, six d'étain et neuf de plomb - ça nous a permis de couvrir un tampon sec d'environ cinq centimètres de diamètre.

Place tes trois métaux dans une louche, que tu chauffes sur ta gazinière. Une fois l'ensemble fondu, touille avec un clou pour bien mélanger les métaux entre eux. Laisse refroidir, puis fais fondre à nouveau, avant de le couler sur ton papier. Laisse à nouveau refroidir, environ cinq minutes... et ça y est, tu as un positif de ton tampon sec, précis, fin et solide.

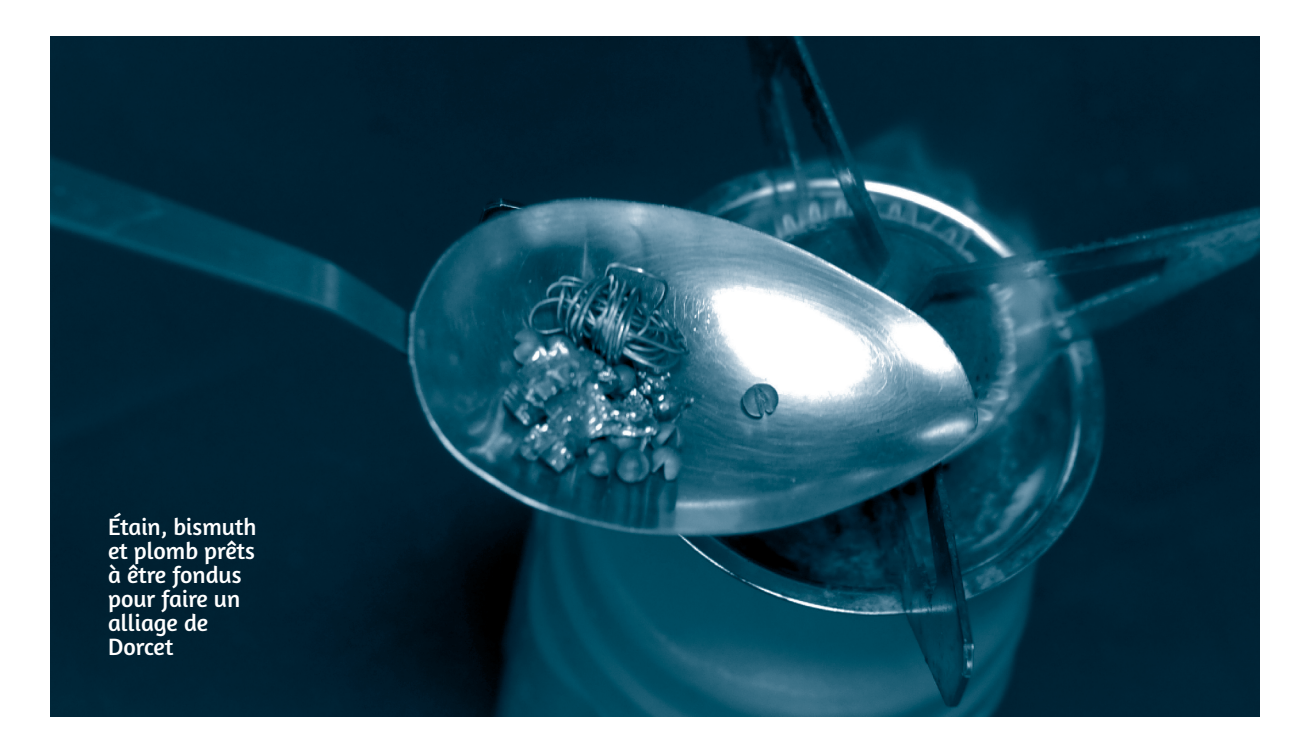

La deuxième solution consiste à réaliser ton tampon en résine de polyuréthane. Tampon que tu vas finalement créer en négatif, après un passagepar une étape intermédiaire. Comment ça, tu ne comprends plus rien? Connecte tes neurones et suis un peu:

1›Tu enduis le papier d'un vernis pour l'imperméabiliser.

2›Tu coules du silicone sur le papier, au niveau

du tampon sec : tu obtiens son positif.  $3$ <sup>3</sup> Tu coules la résine dans le silicone – ça y est, tu as son négatif.

## *Et pourquoi se compliquer la vie avec cette étape intermédiaire?*

Sans elle, la résine collerait au papier.

## *Et comment faire pour tamponner avec un négatif alors ?*

À bien y réfléchir, on s'en fout. Pour qu'il soit crédible, notre tampon sec doit prendre le papier en tenaille entre deux «tampons en relief», un sur le recto et un sur le verso. Ce sont d'ailleurs ces deux tampons que tu placeras sur chacune des pattes de ta pince à tampon sec. Du coup, tu devras mouler les deux faces de ton original… et tu obtiendras deux négatifs. Inverse-les, et tu auras deux positifs. Plus précisément, le négatif de ton recto devient le positif du verso; le négatif du verso devient le positif du recto. *Okaaaay*.

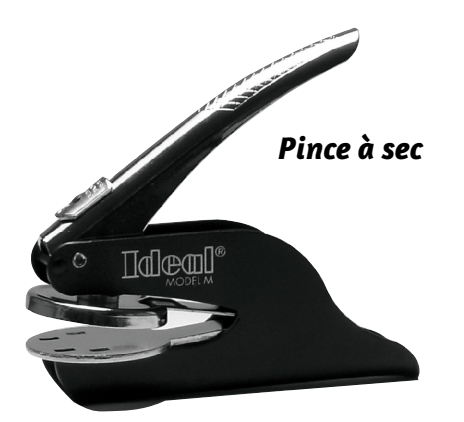

## *Allons-y pas à pas*

1›Pour que le silicone ne se mélange pas au papier, tu dois vernir ce dernier. L'idéal est d'utiliser de la gomme laque en paillette *1*: tu plonges les paillettes dans de l'alcool à 90°, avec une proportion de 1 pour les paillettes et de 3 pour l'alcool. Badigeonne ton papier avec le tampon sec de ce vernis, puis laisse sécher. 2›Ensuite, fabrique un «cadre» autour de ton tampon. Dans notre exemple, celui d'un tampon sec rond, on a coupé un morceau de rouleau de PQ, pour avoir une rondelle d'environ trois centimètres d'épaisseur. Place-y du silicone de moulage *2*, en prenant soin de bien appuyer sur le papier pour évacuer les éventuelles poches d'air. 3›Une fois ton silicone sec, décolle-le de ton original et sors-le du cadre. Vérifie qu'il a parfaitement pris le relief du papier, puis replace-le dans ton rouleau de PQ, avec le relief à l'intérieur, de façon à pouvoir couler la résine dedans - tu as ton moule. En bon apprenti sculpteur, utilise de la résine de polyuréthane de coulée à prise rapide. Comme celle-ci a une fâcheuse tendance à rentrer dans tous les trous, il faut que tu fasses un petit cordon de colle à chaud à l'intérieur de ton moule ; cela évitera que la résine déborde partout. Et maintenant, tu coules la résine ; tu attends les dix minutes de séchage réglementaires ; tu récupères ton nouveau tampon sec ; tu es content.

Voilà comment partir d'un original pour obtenir un tampon sec. Dans la pratique, malheureusement, ce n'est pas toujours facile. Pour peu que le relief de ton original ne soit pas bien prononcé, le résultat s'avère plutôt décevant. Et encore plus si le grammage de ton papier dépasse les 80gr/m2 . Et puis, comment faire quand tu n'as pas d'original du tout ? Pour pallier ces éventuels problèmes, voici une autre technique, plus propre et plus précise, qui te permet de partir d'un fichier informatique.

*<sup>1</sup>*La plupart des produits utilisés dans cet article sont disponibles dans les boutiques d'art, style Graphigro.

<sup>2</sup> Dans l'idéal, tu utiliseras du silicone en pâte conçu spécialement pour le moulage de figurines. Il se présente en deux parties, que tu mélanges l'une à l'autre pour qu'il durcisse au bout de cinq minutes.

*55*

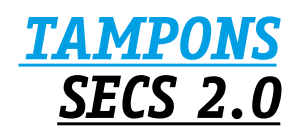

Là aussi, tu vas devoir réaliser un recto et un verso, donc un négatif et un positif. Avant de voir comment tu vas opérer, faisons un point sur le matériel nécessaire :

**Insoleuse UV**: ce sont ces boîtes que tu utilisais au collège, en cours de techno, pour créer des circuits imprimés. Elles sont assez onéreuses, mais il est très facile d'en construire soi-même, en n'achetant que les néons, les starters et un ballast. **Plaque photopolymère** : il s'agit d'une plaque photosensible, que tu peux facilement acheter sur le net. C'est sur elle que sera créé le relief; c'est donc elle qui sera placée sur les pattes de la pince à sec pour réaliser le tampon. Elle est composée de plusieurs couches. En dessous, une feuille d'acier, qui sert de support. Au milieu, une couche adhésive anti-reflet, qui sert à limiter la diffusion des UV par réflexion sur la feuille d'acier. Au-dessus, la couche qui nous intéresse, celle de photopolymère. Cette dernière possède en effet deux propriétés essentielles. De un, elle est soluble dans l'eau. Et de deux, elle durcit lorsqu'elle est exposée aux UV – elle n'est ainsi plus soluble dans l'eau aux endroits où elle a été exposée. **Transparents** : oui, ce sont bien ces mêmes transparents que la prof de géo utilisait pour son rétroprojecteur. Nostalgie.... Ne confonds pas avec les calques, qui sont trop opaques pour notre besogne.

**Brosse à dents souple / Sèche-cheveux**/**Eau déminéralisée / Thermomètre /Chronomètre Scotch/Cutter / Tes paluches, et ce qu'il reste de ton cerveau.**

Avant toute chose, causons du principe de base. On l'a vu, la plaque de photopolymère est la matière dans laquelle sera creusé le relief. Concrètement, tu dois mettre le transparent (sur lequel aura été préalablement imprimé le motif) sur la vitre de l'insoleuse. Et par-dessus le transparent, tu poses la plaque. Une fois ceci fait, tu peux insoler. Là où la lumière ne passe pas – c'est-à-dire aux endroits où il y a du noir sur le motif –, la matière photosensible restera soluble dans l'eau. Du coup, à l'étape suivante, lorsque tu nettoieras la plaque dans l'eau déminéralisée avec la brosse à dents, les noirs correspondront aux endroits qui vont se creuser. À l'inverse, là où la lumière est passée à travers le transparent, la couche photosensible s'est durcie : elle restera donc «en haut» du relief.

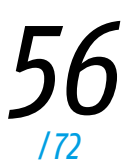

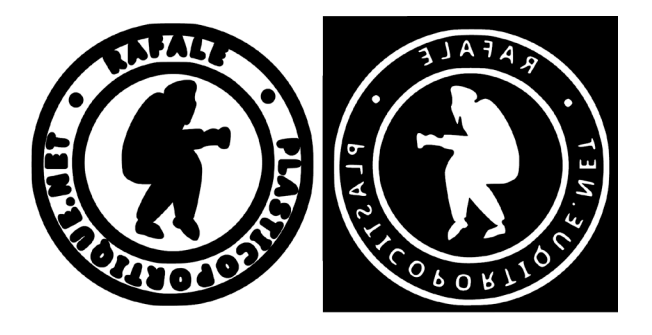

Pour la création de ton image numérique, prends donc exemple sur la nôtre.

Tu vas avoir une principale difficulté à surmonter: il faut que les deux parties s'imbriquent parfaitement l'une dans l'autre. Pour cela, comme tu peux le constater:

• Les deux images sont inversées, comme en miroir. •À droite, et en comparaison à celle de gauche, les blancs deviennent noirs, et les noirs deviennent blancs.

•À droite, les traits sont plus fins qu'à gauche. L'explication est la suivante : l'image de gauche – bien qu'avec des traits noirs bien plus épais que les traits blancs de droite – donnera pour résultat, sur la plaque, un creusement bien moins large qu'il n'y a de noir sur notre image. En effet, comme les UV passent dans le blanc (en fait, à travers le transparent), il «bavent» un peu dans le noir. Réduisant ainsi la surface véritable protégée des UV...

Avant d'imprimer, n'oublie pas un détail: tu dois créer un .pdf de façon à ce que le cercle de ton image imprimé corresponde à la taille de ta pince à sec.

Bien, tu as imprimé ton image avec ta bête d'imprimante laser. Tu la scotches sur la vitre de ton insoleuse, pour qu'elle ne bouge plus. À part, et dans une relative obscurité, tu enlèves le film protecteur de la plaque, puis tu la découpes au cutter, pile-poil à la taille de ton motif (aide-toi d'une règle en métal et bloque la plaque à l'aide d'un serre-joint: la découpe demande de l'huile de coude). Tu scotches – encore – ta plaque au-dessus de ton motif, toujours dans cette demi-obscurité *3*. Et enfin, tu mets du poids par-dessus, pour que la plaque reste bien... plaquée – triste destinée. Le temps d'insolation dépend de multiples critères : puissance des lampes, distance entre la lampe et la vitre, marque de la plaque... Tu vas donc devoir effectuer plusieurs tests. De notre côté, et à titre indicatif, nous avons fait nos tests avec deux néons UV de 15w chacun, à deux centimètres de la vitre : le temps idéal est d'une minute trente.

Une fois l'insolation effectuée, révèle ta plaque en la plongeant dans l'eau déminéralisée (à une température comprise entre 25 et 30°C) et en la frottant avec la brosse à dents pendant une dizaine de minutes. Voilà, ton relief est dessiné.

Reste à faire sécher ta plaque avec le sèchecheveux, pendant environ cinq minutes – en fait, jusqu'à ce qu'il n'y ait plus du tout de gouttelettes, ni même d'humidité lorsque tu y passes le doigt.

Et enfin, ultime étape avant que ta plaque soit prête : la post-exposition. Cela sert à bien figer l'ensemble de la plaque ; qu'elle soit bien dure partout. Replace donc ta plaque sur l'insoleuse et laisse les UV allumés une dizaine de minutes. Ta plaque te paraît parfaite ? Reste à vérifier si les deux parties s'imbriquent bien l'une dans l'autre. Pour cela, découpe, toujours avec ton cutter, bien autour des deux ronds. Les deux parties s'emboîtent ? Nickel. Sinon, il est toujours temps de faire des retouches finales à la dremel, délicatement et patiemment.

Tu colles tes deux ronds sur ta pince à sec, et te voilà prêt à tamponner, et tamponner encore.

Tu peux constater par toi-même le résultat sur la page précédente. Convaincant, non?

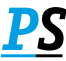

Nous ne pouvons que te rappeler combien notre époque est d'abord celle de technologies aussi répugnantes que fascinantes ; ainsi de l'imprimante 3D qui, pour ce genre d'entreprise, pourrait tout à fait te faciliter la tâche...

*<sup>3</sup>*En réalité, ces plaques sont peu sensibles à la lumière du jour – cette dernière contenant des UV, elles le sont tout de même un peu. C'est pour cette raison qu'il est préférable, dès que tu as sorti la plaque de son emballage, d'opérer le plus vite possible et en évitant au maximum de l'exposer à toute autre source de lumière que celle de l'insoleuse...

ants, lui louche, récl bismuth, étain, plomb et… carte militaire avec un tampon sec, prê à être dupliqué.

*57*

Autour de la mi-juin, quand les pétales de fleurs commencent à tomber, les champs d'opium accueillent des ribambelles de shlagoss bien déterminés à se droguer gratos.

Les lieux propices à cette pratique, mis en culture par l'industrie pharmaceutique *1*, sont comme les coins à champignons : des secrets bien gardés. Rares ceux qui y connaissent quelque chose. Encore plus, ceux disposés à en parler. Il faut donc savoir tendre l'oreille quand l'occasion se présente, accoudé à un bar de *schlag*, entre deux camions dans une teuf ou bien dans un squat au décor post-apo. Si tu y mets du tien, tu finiras bien par récolter les coordonnées GPS de ces étendues d'OP...

Une fois le champ repéré, il te faut trouver un endroit où planquer ta caisse. Sache que les condés tournent régulièrement dans ces zones et sortent parfois l'hélico. Pour minimiser les risques, tu auras également tout intérêt à dénicher un spot où planquer ta récolte au fur et à mesure. La garder dans ton véhicule n'est pas vraiment indiqué. Une fois la nuit tombée, tu pars à travers champs, armé d'un cutter et d'une frontale. Cette dernière doit être munie d'ampoules rouges et d'un rouleau de PQ scotché de manière à n'éclairer qu'un mince faisceau devant toi. Il s'agit d'être aussi peu visible que possible. Il te faut également un pot de confiote auquel tu auras scotché une sangle pour pouvoir garder les deux mains libres. Le pot recueillera le précieux suc.

> Une fois à pied d'œuvre, vérifie régulièrement qu'il n'y a personne dans les environs. Les poulets ne savent pas voler, mais rappliquent fichtrement vite. Pour extraire le précieux nectar, il faut inciser le bulbe de la plante à l'horizontale, en découpant un rond tout autour. Il en coule une sorte de sève. Ne la récupère pas tout de suite : il faut bien attendre une heure, le temps qu'elle commence à sécher. En attendant, continue le boulot sur d'autres pieds.

> Après une petite heure d'attente, racle chaque bulbe avec ton cutter et dépose la sève dans ton pot. Pied par pied, ce dernier se remplit. Une fois qu'il l'est assez à tes yeux, il ne te reste plus qu'à rentrer au camp et à savourer le ciel étoilé. Et si jamais tu en veux plus, rien ne t'empêche d'y retourner la nuit suivante. Et encore celles d'après...

> Dernière étape : le séchage. Quand ton liquide pâteux commence à tirer sur le beige, dépose-le dans une assiette et patiente quelques semaines (au moins trois). Plus il devient marron, plus il perd en volume, c'est un peu déprimant... Ce n'est que lorsqu'il est devenu dur comme du roc que tu peux enfin le fumer. Comme disait Baudelaire : *enjoy*!

> > *<sup>1</sup>*Du pavot à opium est cultivé légalement dans une vingtaine de pays du monde, pour la production de morphine pharmaceutique. La France compte ainsi 10 000 hectares de plants de pavot.

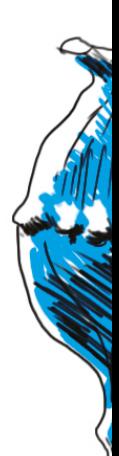

UM **Autour de la mi-juin, quand les pétales de fleurs commencent à tomber, les champs d'opium accueillent des ribambelles de shlagoss bien déterminés à se droguer gratos.**

*58 /72*

OPé

OPI

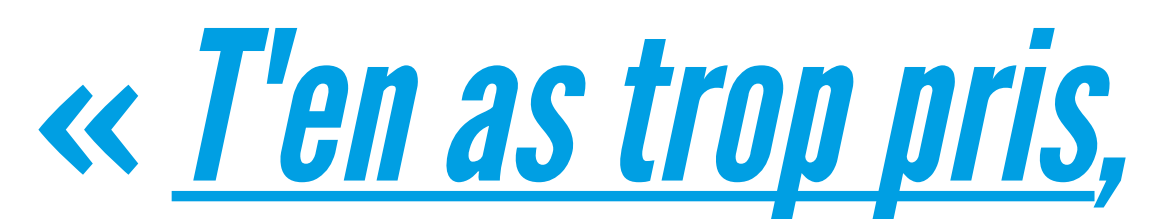

Il y en a qui sont enfants de la balle. Moi, je le suis de la drogue. Eux jonglent sur la piste, voltigent, paradent devant la foule ou sortent des lapins de leurs magiques chapeaux. Pas moi. Mon numéro n'a pas vocation à finir sous les projecteurs – si je le fais, on m'en tiendra rigueur.

Je jongle, certes. Mais loin de la lumière. Et seulement entre les grammes et les milligrammes. De mon chapeau (de ma poche, en vérité), abracadabra, je ne sors que des produits chimiques, des poudres illégales, des comprimés colorés et des médicaments détournés – du perlimpinpin en-veux-tu en-voilà.

Des pochons dans mes poches, et toute une ménagerie qui bouillonne en moi. Qui s'agite dans mes entrailles, ma tête. Parfois, je m'en sens otage. Comme pantin de fauves destructeurs. Eux ne rêvent que d'immédiate jouissance. De satisfactions brutales et éphémères. De malsaines envolées vite terminées. Voici que les chiens sont lâchés. Et ils n'entendent pas rentrer à la niche.

C'est là tout mon cirque. Celui de la drogue. Il ne fait pas rire les enfants, pas plus qu'il n'émeut les adultes. Mais à moi, pourtant, il tire des rires et des larmes. Parfois les premiers, toujours les secondes. Et malgré ça, malgré tout, j'aime. Ou plutôt, j'ai aimé. Vraiment.

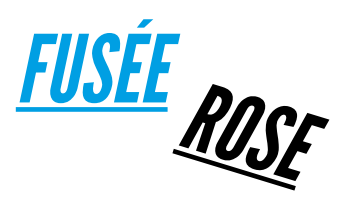

Rien de plus normal, au fond : j'en ai tiré beaucoup de plaisir. De la jouissance brute, même. Évidente. Explosive. Oui, comme le sexe. Tout pareil. Avec cette première fois (réussie) qui ne s'oublie pas - vagues de chaleur, corps qui à la fois s'efface et irradie, putain de fusée rose qui emporte loin loin loin. Sens en émois. Et du même élan, une jolie découverte : l'esprit commande au corps. Pour de vrai. Il le mène même par le bout du nez.

J'ai longtemps cru l'idée réservée aux tristes adeptes du *new age* et autres forcenés de l'énergie mystique. Il n'en est rien. Et la drogue en est la meilleure des illustrations : correctement stimulé, l'esprit peut entraîner le corps dans de nouveaux méandres, aussi fascinants que jouissifs. Une simple pilule, et voilà que ma peau réagit de façon exacerbée à la plus légère des caresses, comme si elle s'exprimait avec un porte-voix. Que chacune de ses parcelles rugit de prendre conscience d'elle-même. Voici que le corps exulte. Et que cette encombrante enveloppe répond naturellement – pour une fois, enfin - aux mots ou à la musique. Juste un bête comprimé coloré, et tout un nouveau monde naît avec lui. C'est fou.

Comme un continent vierge à arpenter - joies de l'exploration. Et l'ivresse, toujours, de repousser les limites. Danser jusqu'à plus soif, pendant des heures, des jours. Ne pas dormir, ne pas manger. Juste danser. Le corps disparaît, la fatigue devient principe très abstrait. Il n'y a plus que les jambes qui tricotent – peu importe la manière – et les bras qui s'agitent au rythme des basses. État de transe. Bonheur répétitif et sans fin.

*59 /72*

 *mec...*»

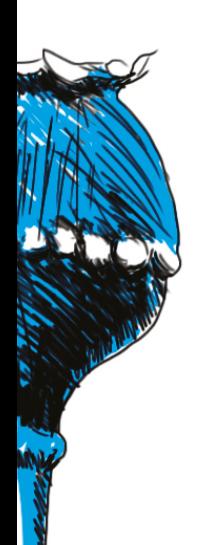

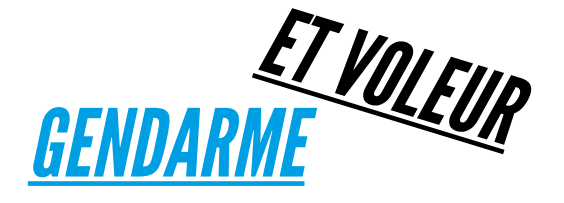

Bonheur interdit, aussi. La société réprouve, la loi prohibe. J'ai aussi aimé cette illégalité – pourquoi le taire ? Jouer au gendarme et au voleur. Toujours considérer l'uniforme en ennemi. Ne jamais le laisser mettre à jour ce qui est caché au fond des poches. Être plus malin que lui, le regarder dans les yeux, lui mentir, l'endormir. «*Oh non, Monsieur, je ne consomme pas de drogue... Bien sûr que je n'ai rien sur moi. Vérifiez donc, je vous en prie...*» Passer à travers les mailles du filet, sortir indemne de la fouille au corps. Pas difficile, certes, mais formateur.

Au passage, toucher du doigt l'une des hypocrisies fondamentales de notre monde. La valorisation de l'alcool, la proscription de la drogue – double discours délirant. L'interdiction faite aux individus de librement disposer de leur corps. Et pour ceux que l'État prétend protéger en les traitant en enfants, les effets délétères de la politique de prohibition: produits coupés et drogues de mauvaise qualité. Pour le seul bénéfice des mafias. Et au détriment de la santé des consommateurs.

Lors de son incroyable campagne pour devenir shérif du comté de Pitkin, près d'Aspen, en 1970, le journaliste gonzo Thompson avait mitonné, à l'intention des *freaks* et autres allumés de tout poil, un programme aux petits oignons. Parmi les mesures qu'il entendait promulguer en cas de victoire (il s'en est finalement fallu de peu), la légalisation de toutes les drogues. Et l'instauration d'une punition pour les mauvais dealers, ceux privilégiant le profit à la qualité des produits écoulés. Ils seraient fessés en pla<mark>c</mark>e public, promettait Hunter S. Chouette idée. Je veux bien tenir le martinet.

*Lendemains* Pour moi, nul besoin de fouet. C'est presque naturellement que j'ai fini par ne plus aimer de la drogue que son pendant le plus noir. Sombre absolu. Il a juste fallu du temps. Beaucoup. Au début, il n'y avait que le vague sentiment d'appartenance à une communauté stigmatisée (celle de la défonce au sens large). Une impression diffuse qui, après des années et des années de consommation, s'est muée en rejet complet et désespéré du monde. Et en refus total de ma place en lui. *qui déchantent*

Ce n'était pas une question de haine ou de révolte. Mais de survie – trouver quelque chose qui me tienne quand même. « *Le vent se lève, il faut tenter de vivre...*», écrivait le poète *1*. C'est cela, il me fallait une voie. J'ai opté pour la course en avant. Oui, j'accepte de tomber ; je vais même m'enfoncer plus bas encore et le revendiquer. De la chute, faire une fierté. De la déchéance, une victoire.

Se droguer avec conviction sur le long terme, c'est d'abord rejeter le jeu social. Ne pas accepter de rentrer dans le rang. De s'assumer en adulte. Et refuser de parier sur l'avenir – le corps et le cerveau trinquent, le futur s'annonce maladif et contraint, la retraite sera parkinsonienne ou ne sera pas. «*I would prefer not to*», chuintait ce bon vieux Bartleby *2*. Oui, *je préférerais ne pas*. Ne pas gagner. Ne pas transiger. Ne pas me battre. Ne même pas essayer. «*Non mais, je m'en bats le steak, mec... Laisse-moi taper des traces, tu veux ?*»

Rien de neuf. L'issue est même tristement banale. Depuis longtemps. Disons : depuis que la drogue est drogue. Avec l'addiction, l'addition pointe le bout de son nez. Obligé. Un jour, l'enthousiasme reflue, la naïveté s'éteint. La joyeuse frénésie n'est plus, ne reste que l'artifice. Le monde se réduit alors à la seule consommation. Rien – pas plus faire les courses que faire l'amour – ne saurait s'imaginer sans elle. Foutus lendemains qui déchantent.

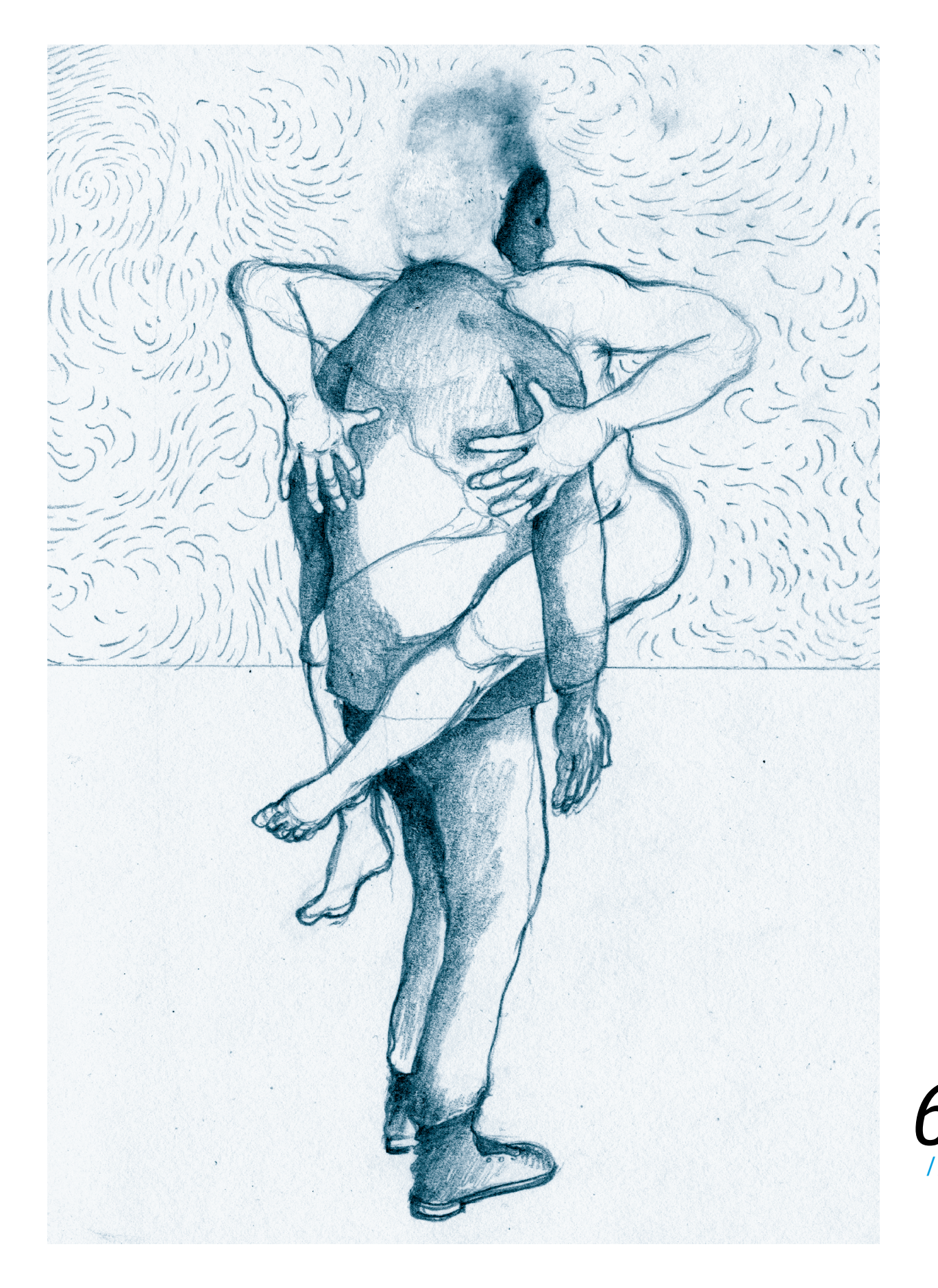

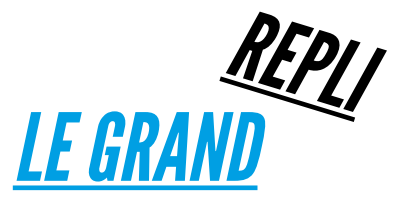

Les adeptes du *flower power* les ont subis, ces tristes jours d'après - esprits finalement ravagés d'avoir trop cru aux vertus de la consommation effrénée de LSD. Et les punks aussi, crêtes qui ont noyé la rage et la révolte dans les pistons des seringues d'héroïne. Ils ont tous essayé d'aller plus loin. Sauf qu'au bout, il n'y avait rien. Plus de beauté, ni de colère. Plus de raison, ni d'amour. Plus rien, sinon un jaloux enfermement dans la relation au produit. Et une inclination certaine à ne cultiver que son jardin, le ressenti devenant l'alpha et l'oméga de l'existence. Les exquises sensations des débuts – folles poussées de plaisir, inhibitions qui tombent, sérénité, sensualité – ont depuis longtemps tourné casaque. À la place, un grand vide, rempli de souffrance et d'égoïsme. Plus de projection sur le monde, ni d'intérêt pour les gens. Plus d'envie de changer le premier, ni de désir de connaître les seconds.

La drogue se pose ici clairement en ennemie de la politique – au sens noble du terme. Elle détourne la rage, éteint les braises, confine dans l'urgence, enterre l'espoir. Elle apparaît ainsi comme la meilleure alliée de celles et ceux qui ne tiennent pas à voir le monde changer de base. Qui pour encore prôner la révolte et la solidarité dans les ghettos étatsuniens frappés par «l'épidémie» de crack des années 1980? Personne, ou peu s'en faut. À la place : violence, autodestruction, argent-roi. La CIA pouvait bien se frotter les mains – objectif rempli *3*. De la lutte menée au cours des années 1970 par les activistes noirs pour que les leurs relèvent la tête et unissent leurs forces, il ne restait plus rien. Champ de ruines.

Mais l'équation serait trop simpliste, qui poserait le rôle néfaste de la drogue pour (tenter de) l'évacuer de nos luttes et de nos vies. Ce n'est pas en niant le réel qu'on construit une position. La drogue est là, voilà tout, et elle le sera toujours. Elle est là parce que nous ne sommes pas seulement courageux, vaillants, intelligents, désintéressés, mais aussi faibles, veules, inconstants, médiocres - c'est justement une fois cela acté qu'on commence à faire sincèrement de la politique. La drogue est l'une de nos parts du diable ; il en faut bien pour que fleurissent les belles choses.

Je vieillis, j'ai bientôt 40 ans. La jeunesse me fuit doucement, et l'âpre sentiment d'avoir perdu beaucoup de temps à taper des traces et gober des pilules me tenaille chaque jour un peu plus. Et pourtant, je n'ai pas de regrets. Je le sais, cette longue histoire m'a détruit autant que construit. Oui, j'en sors plus faible, torturé et fragile. Mais j'en sors. Je suis là. J'écris. x

*2*  Bartleby est le personnage principal d'une nouvelle (du même nom) d'Herman Melville, parue en 1853. Elle décrit la belle, et un poil absurde, résistance passive que le «héros» développe progressivement dans son travail de clerc de notaire. Tout frais embauché, Bartleby se comporte d'abord en employé lisse et consciencieux, avant de se refuser de plus en plus aux tâches qui lui sont assignées. À chaque nouvelle demande,il se contente de répondre : «*I would prefer not to*» (phrase qui a été traduite de plusieurs manière ; la plus belle est assurément «*Je préférerais ne pas*»). La lutte est ici dans la fuite. *1* Aka Paul Valéru, au lendemain de la Deuxième Guerre mondiale. mort contre le régime progressiste sandiniste, la CIA a en effet couvert, au tout début des années 1980, le business des narco-trafiquants. L'agence fermait les yeux sur des importations massives de cocaïne, en échange du soutien (en argent et armes) des narcos aux Contras. Bénéfice supplémentaire pour la CIA: la cocaïne était destinée à être transformée en crack, distribué ensuite dans les quartiers noirs des banlieues de Los Angeles. Il y fit des ravages. L'affaire a été révélée par le journaliste Gary Webb, qui mené une enquête au long cours, minutieuse et documentée. Il y a gagné un Prix Pullitzer, et beaucoup d'emmerdements. Il est finalement retrouvé mort en 2004, officiellement suicidé de... deux balles dans la tête. Un film sorti en 2014, *Secret d'État*, revient sur la trajectoire de ce journaliste intègre et courageux.

*3* Pour soutenir les sanguinaires Contras, engagés dans une lutte à

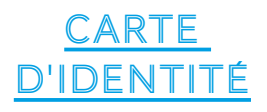

# **Dans le secret des algorithmes de contrôle**

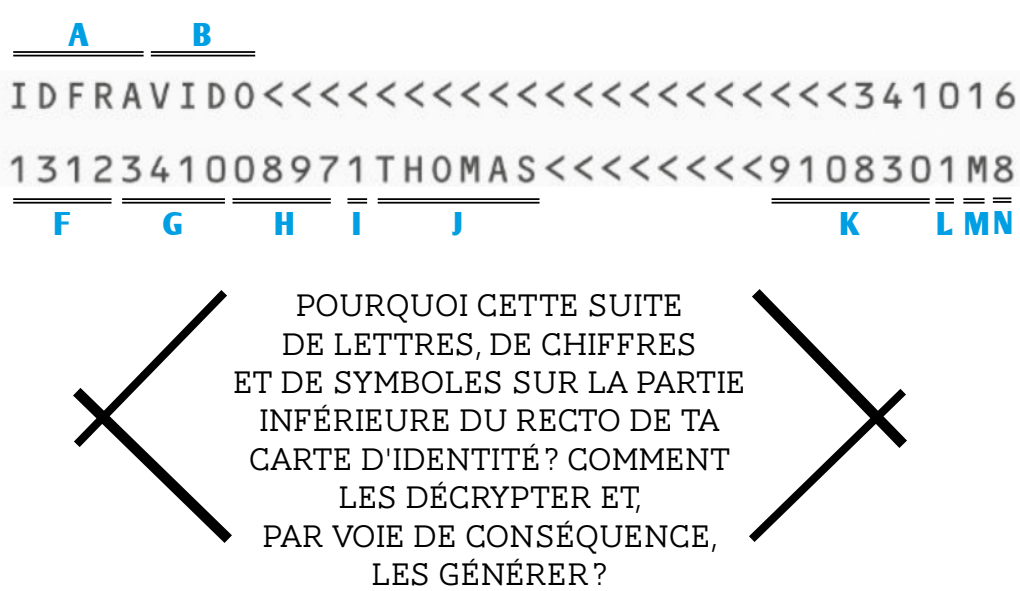

# **La bande MRZ, kezako?**

Cette partie de la CNI *1* est une bande optique. Dans tout les pays européens, elle constitue un point de sécurité majeur de la carte d'identité. Elle entre notamment en jeu lors d'un contrôle à n'importe quelle frontière de l'espace Schengen: la bâtarde de la Paf *2* passe ta CNI dans un petit appareil qui ressemble à s'y méprendre à un sabot de carte bleue et qui est relié à un ordinateur - le logiciel calcule alors si cette suite de chiffres, lettres et symboles est «logique». Si elle ne l'est pas, ta carte est fausse. Attention, les porcs ne sont pas les seuls à pouvoir vérifier l'authenticité d'une bande MRZ. Tout un tas d'entreprises peuvent faire de même. Par exemple, si tu veux ouvrir un compte bancaire, ton futur conseiller va lui aussi, avec son petit logiciel, vérifier les clefs de contrôle contenues dans la bande MRZ.

Que faut-il comprendre par suite «logique»? Elle l'est en vertu d'un algorithme, qui détermine (et permet de vérifier) les trois clefs de contrôles (clefs de contrôles générées par les autres chiffres, lettres et symboles de la bande MRZ). Comment ? Tu n'es pas sûr de tout comprendre ? Puisqu'on sent qu'on est en train de te perdre, on va décrypter pas à pas cette bande MRZ. Et seulement ensuite, nous reviendrons au calcul des trois clefs de contrôles.

*<sup>1</sup>*Carte nationale d'identité - bout de papier qui peut s'avérer utile pour tout un tas de trucs dans la vie.

2<sub>Police</sub> aux frontières sale espèce.

# **Décryptage**

## **Première ligne**

**C** 34

> **I** 1 **J**

**K**

**L** 1

M

- Ces cinq premières lettres sont invariantes (si on s'en tient à une CNI française : le FRA correspond au code du pays). **A** IDFRA
- Nom de famille du porteur de la CNI, suivi d'autant de «<» que nécessaires pour finir la ligne, à l'exception des six derniers chiffres. Les espaces, apostrophes et tirets sont remplacés par le caractère «<» et le nom est tronqué à 25 caractères si besoin. **B** VIDO
	- Département qui a décerné la CNI. Dans notre exemple, il s'agit de Montpellier, dans le département de l'Hérault: 34.
- C'est le chiffre du canton (compris entre 1 et 9). Renseigne-toi sur le nombre de cantons existant dans le département où est censée avoir été créée ta CNI (de préférence, mets un petit chiffre, comme 1 ou 2, histoire d'être sûr). Attention, si ta carte a été émise à Paris, ce chiffre devient une lettre, qui correspond à l'arrondissement où elle a été délivrée. **D** 1
- Numéro (compris entre 001 et 020) du bureau qui a pris en charge le dossier de réalisation de ta CNI. On s'en fout, tu l'inventes. **E** 016

## **Deuxième ligne**

- Dans l'ordre : année et mois d'émission de la carte. Ici, décembre 2013 (attention, la date doit bien sûr correspondre à ce qui est inscrit au verso de la CNI). Correspond aux quatre premiers caractères, après **F**<br>1312
- les «<», sur la première ligne. **G**<br>3410
- Caractères attribués aléatoirement par le centre qui a délivré ta CNI. Invente-les. **H**<br>0897
	- Première clef de contrôle.
- Prénom du porteur de la CNI. En cas de prénom composé, le trait d'union est remplacé par un «<». Si le porteur a un second prénom, celui-ci apparaît aussi, séparé du premier par deux «<». Mais attention, si ces deux prénoms sont trop longs, il faudra tronquer le deuxième de façon à laisser place aux neuf caractères qui restent. Par exemple, si le deuxième prénom de *Rafale* était Christophe (ce n'est pas le cas sur l'image du dessus !), nous aurions : THOMAS<<CHRISTxxxxxxxxx (les «x» étant les neuf derniers caractères). Du coup, si tu as effectivement deux prénoms trop long et que tu dois tronquer le deuxième, n'ajoute pas de «<». À l'inverse, s'il te reste de la place avant les neuf derniers caractères, tu combles avec des «<» *3*. Date de naissance du porteur de la CNI, dans cet ordre : année, mois, jour. *Rafale,* aka Thomas Vido, est ici né le 30 août 1991. **THOMAS** 910830

Deuxième clef de contrôle.

- Correspond au sexe du porteur de la CNI: **M**
	- M pour homme, F pour femme.
- Troisième clef de contrôle. **N** 8

# **Clefs de contrôle**

Bien. Rentrons dans le vif du sujet: le calcul des trois clefs de contrôle.

À quoi servent-elles, ces clefs ? À nous les brouter et à nous obliger à reprendre des cours de maths. Comblons ces lacunes accumulés dans le petit parc du lycée lorsque tu séchais les cours. Mais si les lignes suivantes te paraissent absolument imbuvables, sache qu'il existe des logiciels disponibles sur le *Dark Web* pour calculer ces clefs à ta place. Ils restent toutefois difficiles à trouver, et une partie d'entre eux commettent des erreurs de calcul. En revanche, des logiciels ou des sites internet – fiables, eux – permettent de vérifier que tu n'as pas commis d'erreur dans tes calculs : tu rentres l'ensemble des caractères de ta bande MRZ, et tu sais alors si les clefs sont bonnes. Autant se la jouer à l'ancienne, donc : on sort son papier, son crayon, ses quelques neurones, et on se met au taf.

Pour le calcul de chacune des trois clefs de contrôle, la méthode est la même. Ce qui diffère, ce sont les caractère que l'on va soumettre à ce calcul. Plus exactement, pour calculer la: *1ère clef de contrôle* - **I**

Caractères pris en compte dans le calcul: 1 à 12, de la deuxième ligne (ce qui correspond dans notre image à F, G et H). *2e clef de contrôle* - **L**

On prend en compte les chiffres 28 à 33 (c'est-à-dire les six chiffres de la date de naissance : K).

## *3e clef de contrôle* - **N**

On prend en compte tout les caractères : les 36 de la première ligne, ainsi que les 35 de la seconde (le 36e caractère étant la clef de contrôle qu'on est en train de chercher).

Avant de passer au calcul proprement dit, voici deux informations essentielles, qui ne concernent que la troisième clef de contrôle. Tu vas en effet devoir transformer les lettres alphabétiques et les signes «<» en chiffres pour les rentrer dans le calcul.

C'est simple. Il te faut remplacer tout les «<» par 0. Quant aux caractères alphabétiques, tu calcules leur valeur de la façon suivante : tu prends leur valeur Ascii *4*, et tu soustrais 55.

Voilà, tu as maintenant tous les paramètres nécessaires, tu peux passer au calcul. Comment faire ? Ça semble ardu, mais c'est tout simple. En te basant sur ta suite de caractères, tu vas : •Multiplier, dans l'ordre, le premier caractère par 7, le deuxième par 3, le troisième par 1, puis à nouveau le suivant par 7, et le cinquième par 3, le sixième par 1... etc.

•Additionner toutes les multiplications, et ne conserver que le dernier chiffre du résultat final: c'est la clef de contrôle.

## **Si on reprend notre exemple**

## *1ère clef de contrôle*

La suite qu'on soumet au calcul: 131234100897 Le calcul : 1 x 7 + 3 x 3 + 1 x 1+ 2 x 7 + 3 x 3 + 4 x 1 + 1 x 7 + 0 x 3 + 0 x 1 + 8 x 7 + 9 x 3 + 7 x 1 = 14**1** Le dernier chiffre, qui est notre clef de contrôle, est 1.

### *2e clef de contrôle*

La suite qu'on soumet au calcul: 910830 Le calcul: 9 x 7 + 1 x 3 + 0 x 1 + 8 x 7 + 3 x 3 + 0 x 1 = 13**1** Le dernier chiffre, qui est notre clef de contrôle, est 1.

### *3e clef de contrôle*

La suite qu'on soumet au calcul: IDFRAVIDO<<<<<<<<<<<<<<<<<<<<<3410161312341008971 THOMAS<<<<<<<<9108301M Suite qui devient: 18.13.15.27.10.31.18.13.24.00000000000000000000034 10161312341008971.29.17.24.22.10.28.000000009108301.22 Le calcul: 18 x 7 + 13 x 3 + 15 x 1 + 27 x 7 + 10 x 3 + 31 x 1 + 18 x 7 +

13 x 3 + 24 x 1 + 0 x 7 + 0 x 3 + 0 x 1+ 0 x 7 + 0 x 3 + 0 x 1 + 0 x 7 + 0 x 3 + 0 x 1 + 0 x 7 + 0 x 3 + 0 x 1 + 0 x 7 + 0 x 3 + 0 x 1 + 0 x 7 + 0 x 3 + 0 x 1 + 0 x 7 + 0 x 3 + 0 x 1 + 3 x 7 + 4 x 3 + 1 x 1 + 0 x 7 + 1 x 3 + 6 x 1 + 1 x 7 + 3 x 3 + 1 x 1 + 2 x 7 + 3 x 3 + 4 x 1 + 1 x 7 + 0 x 3 + 0 x 1 + 8 x 7 + 9 x 3 + 7 x 1 + 1 x 7 + 29 x 3 + 17 x 1 + 24 x 7 + 22 x 3 + 10 x 1 + 28 x 7 + 0 x 3 + 0 x 1 + 0 x 7 + 0 x 3 + 0 x 1 + 0 x 7 + 0 x 3 + 0 x 1 + 9 x 7 + 1 x 3 + 0 x 1 + 8 x 7 + 3 x 3 + 0 x 1 + 1 x 7 + 22 x 3 = 155**8**

Notre troisième clef de contrôle est 8.

Avis aux programmeurs : tous ces calculs mathématiques étant franchement ennuyeux, on vous file – cadeau surprise – les scripts idoines. Le premier est le pseudo-code qui permet de voir la structure générale, si tu veux le programmer toi-même ; le second est un<br>script puthon. x script python.

# <u>NATION IN INTERNATIONAL INTERNATIONAL INTERNATIONAL INTERNATIONAL INTERNATIONAL INTERNATIONAL INTERNATIONAL IN</u>

**Pseudo-code** facteurs = {7, 3, 1} résultat = 0

Pour chaque caractère, position dans lectureOptique : si caractère est "<": valeur = 0 ou si caractère est dans "A".."Z": valeur = valeurAscii(caractère) − 55 ou si caractère est dans "0".."9": valeur = entier(caractère) résultat += valeur × facteur[position mod 3] cléDeControle = résultat mod 10

**Script python** >>> def ClefControl(chars): factor = [7, 3, 1] result = 0 for index, char in enumerate(chars.upper()): if char == '<': char = 0 elif char >= 'A' and char <= 'Z': char = ord(char) - 55 else: char = int(char) result += char \* factor[index % 3] return str(result % 10) >>>>>>>> ClefControl("IDFRAVIDO<<<<<<<<<<<<<<<<<<<<<<<<<<br>>
3410161312341008971THOMAS<<<<<<<<><<>>9108301M") 3410161312341008971THOMAS<<<<<<<<9108301M") '8'

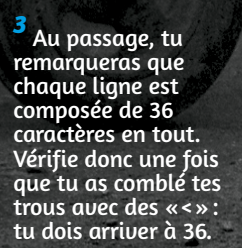

*<sup>4</sup>* L'Ascii est une norme de codage de caractères en informatique. Chaque caractère trouve un équivalent chiffré. Ainsi un A (majuscule !) vaut 65, un B vaut 66. C'est comme ça, on n'y peut rien… Dans notre calcul : A = 65  $-55 = 10.$  Et B = 66 – 55 = 11. Tu trouveras facilement les tableaux Ascii sur l'Internet mondial tableaux Ascii sur<br>l'Internet mondial<br>du monde.<br>**65** 

# *Menu: quand y'en a pour cent... ben, y'en a pour cent*

Les plus endurants trouvent encore assez d'énergie pour se chambrer autour de la table. D'autres, les plus nombreux, digèrent dans un semi-coma, l'œil presque révulsé, sirotant de temps à autre une vieille gnôle servie dans un pot de confiture mal nettoyé. Et les derniers roupillent déjà, sans même s'en cacher; ils ronflent gaillardement, sous les moqueries des survivants. Une heure avant, pourtant, c'était encore l'effervescence - on ne comptait ni les litres de vin chaud servis à la minute, ni les kilos de barbaque découpés sur une porte posée sur deux tréteaux. «*On ne fait pas la guerre le ventre vide*», disait l'autre. Il avait raison. Voici donc trois recettes pour un parfait menu de banquet– de quoi nourrir une bonne centaine de personnes. Bon app'!

# **MENU**

*En Entrée* Soupe au pistou

*Plat principal* Rapée stéphanoise et cochon à la broche

*Dessert* GÂTEAU À LA BROCHE

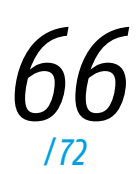

# *Soupe au pistou*

## *Ingrédients*

10 kg de courgettes 1,5 kg de haricots rouges 1,5 kg de haricots blancs 3 kg de macaroni 3 kg de pommes de terre 10 kg de haricots verts 2 kg de carottes 5 kg de tomates *Pistou:* 1,5 kg d'ail

1 kg de basilic 3 litres d'huile d'olive Sel et poivre : au goût La veille, tu mets à tremper, à part, les haricots rouges et les haricots blancs. Le jour même, tu fais cuire séparément (ils n'ont pas le même temps de cuisson) les haricots rouges et les haricots blancs. Puis tu équeutes les haricots verts et tu les blanchis. Coupe ensuite en morceaux grossiers les courgettes, les carottes, les pommes de terre et les tomates ; place-les dans une énorme gamelle, en y ajoutant les haricots blancs et rouges égouttés ; et recouvre le tout d'eau, sans mégoter (c'est une soupe). Cuis les macaroni à part – ils seront ajoutés au dernier moment. Goûte de temps en temps, n'oublie pas de saler et poivrer.

## Pour le pistou :

Hache le basilic très fin, puis écrase l'ail. Mélange le tout dans les trois litres d'huile d'olive – à servir avec la soupe.

Tiré de la brochure «Cuisine de survie», éditions Boîte à outils.

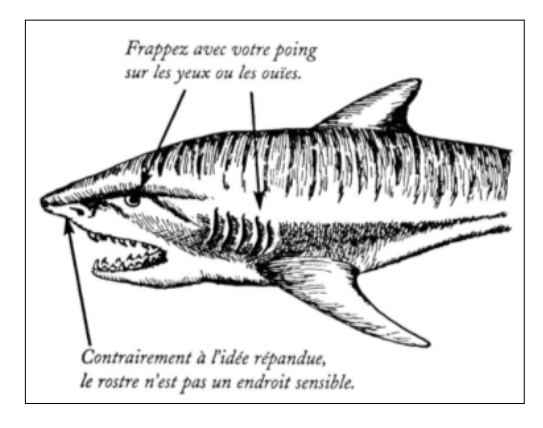

# *Rapée stéphanoise & Cochon à la broche*

C'est le bon plat du pauvre par excellence, issu de la région de Saint-Étienne. Par rapée, tu dois comprendre : des galettes de pommes de terre. Ça n'a l'air de rien mais pour les réussir, tu vas devoir te donner un peu de mal: il est formellement interdit de râper les pommes de terre avec un robot. Elles se travaillent à la main, avec une râpe à fromage à petits trous, et rien d'autre. À l'ancienne, quoi. Pour nourrir cent personnes, tu vas devoir râper 25 kg de pommes de terre. Au fur et à mesure, enlève l'excédent d'eau dégagé. Quant tu as terminé et juste avant de lancer la cuisson, ajoute une vingtaine d'œufs – si tu le fais avant, le mélange noircit. N'oublie pas de saler et poivrer en masse. Maintenant, fais frémir un petit centimètre d'huile dans ta poêle, avant d'y déposer une bonne cuillère à soupe de ton mélange. Aplatis bien, et laisse cuire cinq minutes de chaque côté : la rapée doit être dorée à l'extérieur et moelleuse à l'intérieur.

#### *Et pour le cochon? Voici quelques conseils du charcutier de Rafale :*

Avant la cuisson, il faut conserver le cochon au frais à 3°C. Assure-toi qu'il n'a plus ses organes vitaux et coupe ses pieds à la jointure (ils ne tiennent pas à la cuisson). Pendant la cuisson, arrose-le régulièrement, avant que la peau ne brûle, d'huile aux épices (sel, poivre, thym, laurier, romarin et un peu de piment d'Espelette). Tu peux aussi l'arroser de temps à autre avec du vin blanc coupé à l'eau. Compte bien de 2h30 à 3 heures de cuisson.

*67*

*1* Le tube doit faire le même diamètre qu'une selle de vélo. Pour empêcher le cochon de tourner sur la broche, tu devras « l'accrocher » à cette dernière. Ici, il suffit de glisser autour du tube deux colliers de selle, auxquels tu fixeras les pattes du cochon avec du fil de fer. Le choix de ce diamètre a un autre avantage : il permet de faire rentrer pile-poil l'axe du gros pignon.

# Fabrique

# ton tournebroche !

**Pour réaliser ton tournebroche, il te faut une batterie de voiture, un moteur d'essuie-glace, une chaîne de vélo, deux pignons de vélo (un très grand et un très petit), un tube en métal de deux mètres de long et trois centimètres de diamètre (la broche)** *<sup>1</sup>* **, deux colliers de serrage de selle. Un moteur d'essuie-glace tourne trop vite pour être utilisé tel quel. Tu vas donc le ralentir en démultipliant la vitesse de rotation grâce aux deux pignons. Le schéma ci-dessus parle de lui-même, alors on ne va pas en faire des tartines. Voici tout de même quelques rapides conseils, pour que tu évites les deux grosses galères qu'on a rencontrées. Soit réussir à bien tendre la chaîne (si elle pendouille, elle déraille) et à fixer le petit pignon pile-poil dans l'axe du moteur. Pour tendre la chaîne : on a vissé le moteur à une planche de contreplaqué de 20 centimètres sur 50, puis on a calé la batterie dessus pour faire du poids. De cette manière, la chaîne reste tendue et le dispositif bouge moins quand le moteur tourne. Pour**  de la tige de l'essuie-glace au milieu du petit pignon de vélo. Essayé et<br>adopté. Enfin, si tu es envie d'améliorer encore ce tournebroche, remplace<br>le petit pignon par un dérailleur de vélo – la chaîne restera bien en pla **c'est sûr.** 

# *Gâteau à la broche*

Le feu est déjà allumé, le tournebroche installé, ce serait dommage de s'arrêter là. Continue donc sur ta lancée avec cette spécialité bien aveyronnaise : le gâteau à la broche. Mais attention, le feu doit cette fois être latéral – il te suffit de récupérer deux grilles de caddie, entre lesquelles tu glisseras les bûches. Il te faut aussi une broche spéciale, comme sur le dessin. Dans un grand récipient, mélange un kilo de beurre, un de farine et un de sucre, puis 24 œufs. Beurre un peu ta broche, puis fais couler ta pâte dessus tout en tournant.

Dès qu'elle commence à dorer, rajoute de la pâte. Recommence encore et encore, jusqu'à ce qu'il n'y en ait plus. N'oublie pas de placer un récipient en dessous pour récupérer la pâte qui coule. Et prévoie de quoi picoler, ainsi que des renforts pour tourner le broche : tu en as au moins pour deux heures.Certains trichent en mettant au départ du papier de cuisson autour de la broche, pour faciliter le démoulage. C'est passer complètement à côté du charme de cette recette : prendre le risque de tout casser à l'instant fatidique... Une petite astuce, quand même : attends que ça refroidisse, puis tape d'un coup sec la broche sur la table, pointe en bas. Reste à croiser les doigts pour que tout vienne d'un coup... x

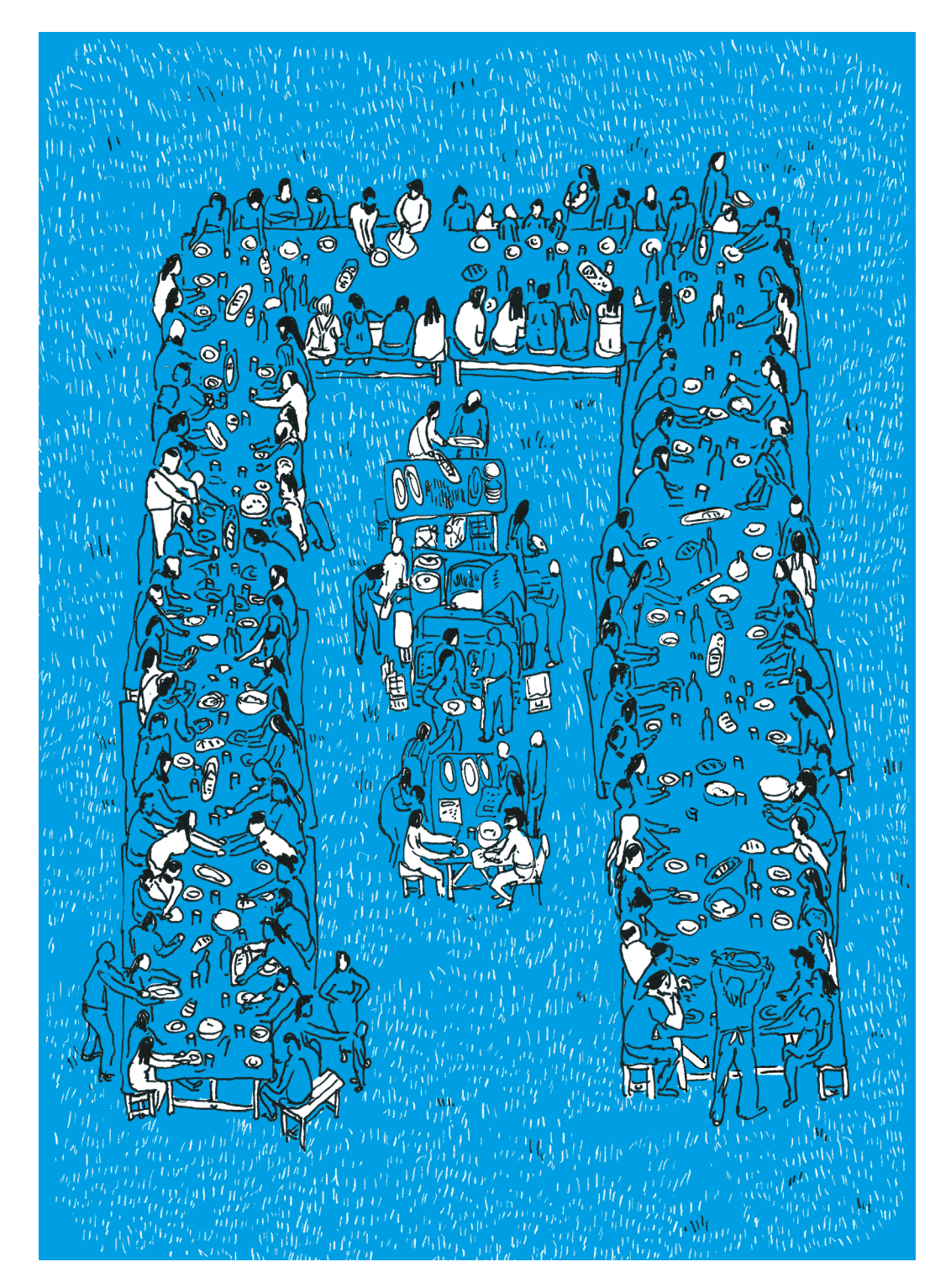

*«Un bon libertaire a trois positions dans la vie. Une position debout pour se battre, manifester, aller de l'avant. Une position couchée pour que le corps exulte. Une position assise, pour la tortore, la jaffe, la bouffe, la ripaille, le casse-croûte. Ce que les snobs appellent les métiers de bouche. »*

*Mieux vaut boire du rouge que broyer du noir*, Benoist Rey. Éditions libertaires, 2011.

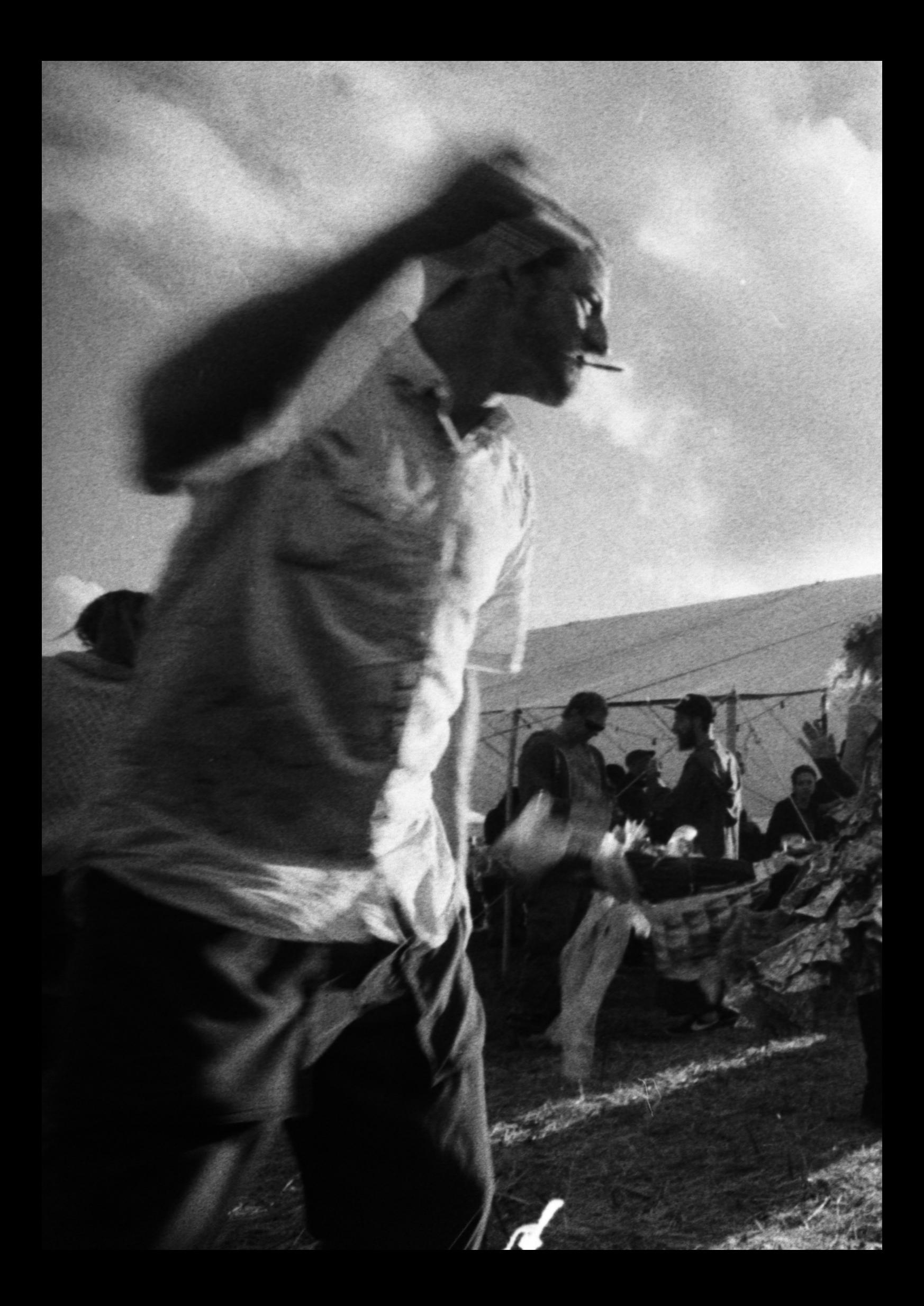

*«Il y a ceux qui jouissent de la vie ; ceux qui la subissent ; nous, on la*   $D_{\text{Diction}}$  *combat* »

des Urkas sibérien

# **Raf**

*Rafale* **nique les conséquences,** *Rafale* **ne boxe pas qu'avec les mots,** *Rafale* **tiendra demain ses promesses,** *Rafale* **tape des levettes en quad dans les champs,** *Rafale* **squatte la photocopieuse de Pôle emploi,** *Rafale* **pense qu'il n'y a plus de saisons,** *Rafale* **danse, danse, danse, voit le soleil se lever, puis déprime,** *Rafale* **refrappe ton moteur quand tu veux,** *Rafale* **finance le schlago-terrorisme,** *Rafale* **fabrique des pistolets à eau avec une imprimante 3D, au cas où,** *Rafale* **trouve de la poésie dans les contrats d'assurance habitation, Dans le tableau de classification animale,**  *Rafale* **a rangé la poucave à côté du cloporte.**

**En somme, et c'est bien la moindre des choses, si tu ne portes ni képi ni casque homologué sur ton booster,**  *Rafale* **est de ton côté.**

## *Gratos*

*Si tu vends cette revue, tu respectes pas le sang de tes morts...*

**Pour lire** *Rafale* **en ligne et pour nous écrire WWW.plasticoportique.net rafalepapier@riseup.net**